Автономная некоммерческая образовательная организация высшего образования «Сибирский институт бизнеса и информационных технологий»

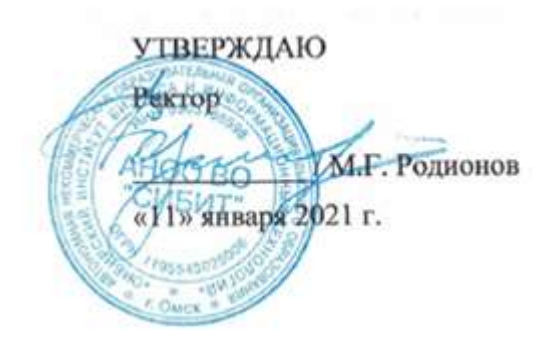

# **РАБОЧАЯ ПРОГРАММА ДИСЦИПЛИНЫ**

# **«Информационные технологии в экономике и управлении»**

(протокол решения Ученого совета № 4/Д от 11.01.2021 г.)

Направление подготовки **09.03.03 Прикладная информатика**

Направленность **«Прикладная информатика в экономике»**

> Квалификация выпускника **«бакалавр»**

Форма обучения (год набора) **очная (2021, 2022, 2023) заочная (2021, 2022, 2023, 2024) очно-заочная (2022, 2023, 2024)**

Рабочая программа дисциплины «Информационные технологии в экономике и управлении».

**Автор(ы):**

**Автор(ы):**<br>Доцент, к.пс.н. <u>Доцент</u>, к.пс.н. <u>дачала по</u> Шамис В.А.

**Рецензент(ы):** Ультан А.Е., доцент кафедры «Высшая математика и информатика» Омского филиала ФГОБУ ВО «Финансовый университет при Правительстве РФ», к.т.н.

Рабочая программа рассмотрена руководителем ОПОП:

Куликова Е.В.

Рабочая программа одобрена Ученым советом института (протокол № 4/Д от 11 января 2021 г.)

(с изменениями и дополнениями от 01 сентября 2021 г., протокол решения УС № 1)

(с изменениями и дополнениями от 26.01.2022 г., протокол решения УС № 6)

(с изменениями и дополнениями от 31.08.2022 г., протокол решения УС № 13)

(с изменениями и дополнениями от 30.08.2023 г., протокол решения УС № 12)

Нормативно-правовую базу разработки рабочей программы дисциплины составляют:

- Федеральный государственный образовательный стандарт высшего образования бакалавриат по направлению подготовки 09.03.03 Прикладная информатика (приказ Минобрнауки России от 19.09.2017 г. № 922)

- Приказ «Об утверждении Порядка организации и осуществления образовательной деятельности по образовательным программам высшего образования – программам бакалавриата, программам специалитета, программам магистратуры» от 06 апреля 2021 г. № 245.

- Приказ «Об утверждении порядка перечней специальностей и направлений подготовки высшего образования» от 12 сентября 2013 г. № 1061.

- Основная профессиональная образовательная программа высшего образования направления подготовки бакалавриата 09.03.03 Прикладная информатика (направленность «Прикладная информатика в экономике»), утвержденная ректором 11.01.2021.

- Положение о комплектах оценочных материалов основной профессиональной образовательной программы высшего образования в АНОО ВО «Сибирский институт бизнеса и информационных технологий», утвержденное ректором 31.08.2020 г.

## **1. ПЕРЕЧЕНЬ ПЛАНИРУЕМЫХ РЕЗУЛЬТАТОВ ОБУЧЕНИЯ ПО ДИСЦИПЛИНЕ, СООТНЕСЕННЫХ С ПЛАНИРУЕМЫМИ РЕЗУЛЬТАТАМИ ОСВОЕНИЯ ОПОП БАКАЛАВРИАТА**

*Цель дисциплины «Информационные технологии в экономике и управлении»* - ознакомление студентов с фундаментальными основами теории информационных систем и технологий в экономике и управлении, их ролью и значением для современных организаций; изучение теоретических основ, принципов построения и организации информационных систем, способов эффективного применения информационных технологий для решения управленческих и экономических задач; развитие у обучающихся навыков командной работы, межличностной коммуникации, принятия решений.

*Задачи дисциплины:*

- ознакомить с основными приемами и методами работы с экономической информацией;

- сформировать представление о современных подходах к созданию и функционированию информационных систем и технологий в экономике и управлении;

- ознакомить с возможностями ИТ в различных областях экономической деятельности и управления;

- научить осуществлять выбор информационных технологий и систем для решения профессиональных задач в экономике и управлении;

- сформировать умения использовать возможности современных информационных технологий и программных средств для обработки экономической информации и в решении управленческих задач.

В результате освоения ОПОП бакалавриата обучающийся должен овладеть следующими результатами обучения по дисциплине:

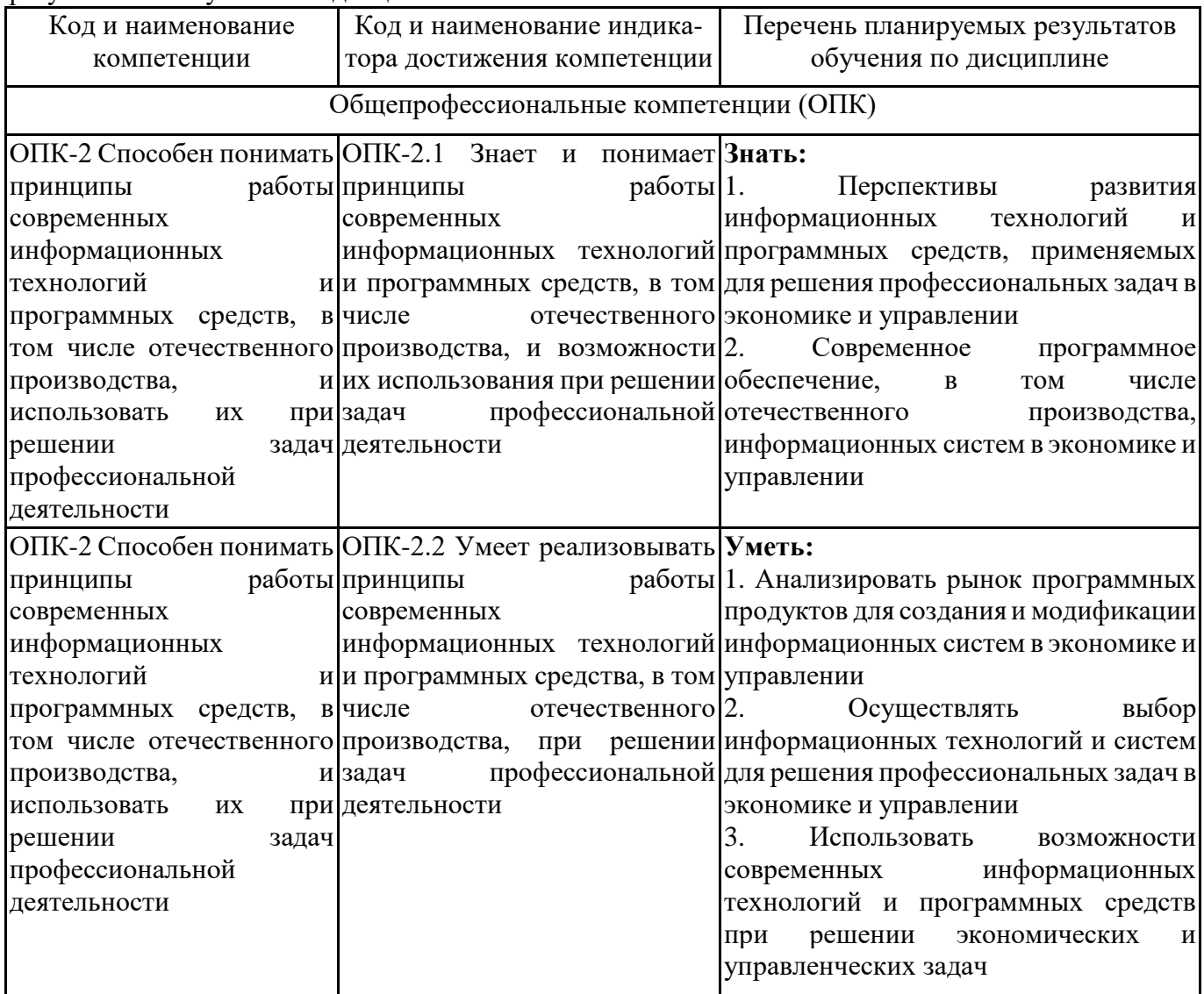

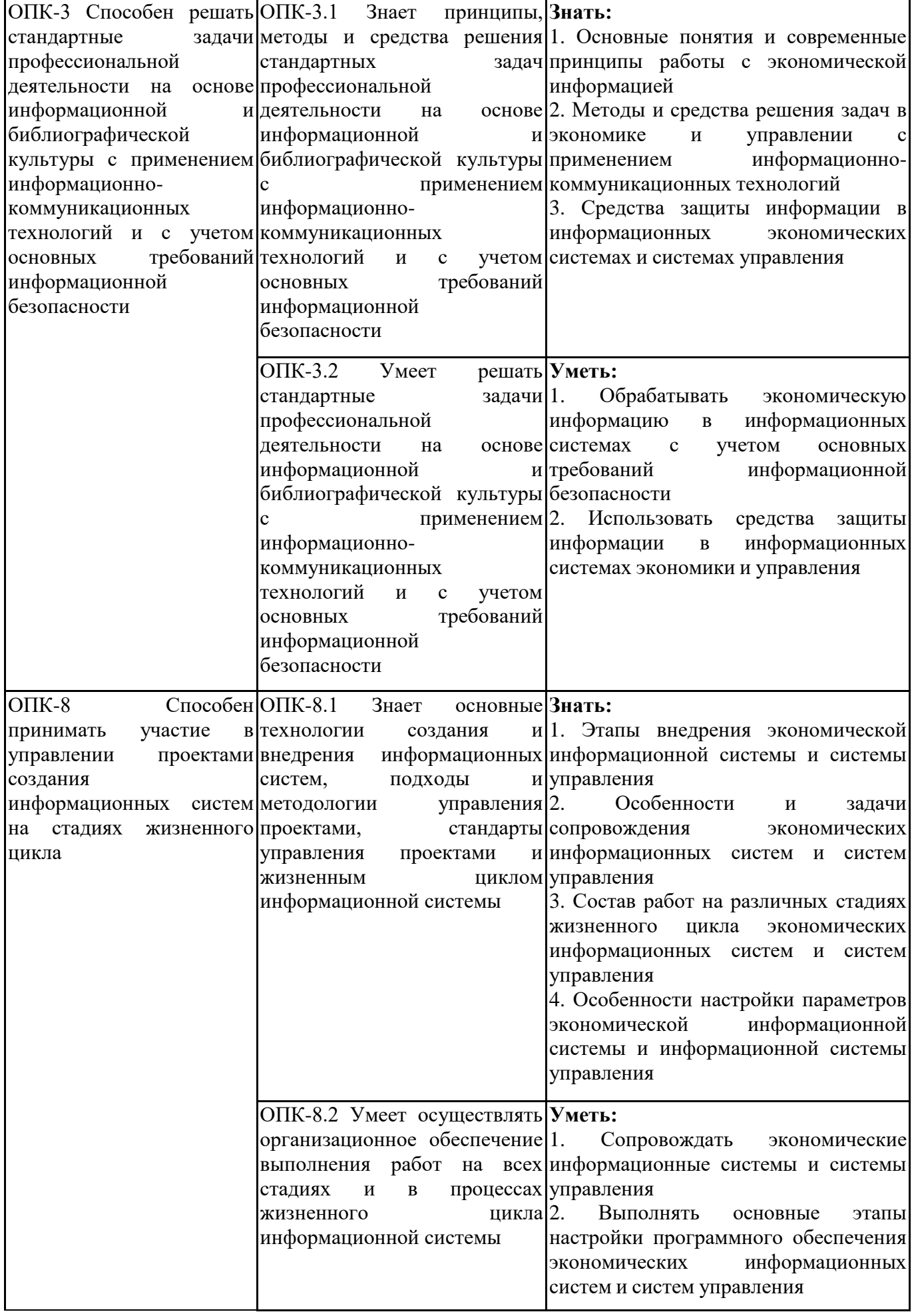

## **2. МЕСТО ДИСЦИПЛИНЫ В СТРУКТУРЕ ОПОП БАКАЛАВРИАТА**

*Дисциплина «Информационные технологии в экономике и управлении» входит в обязательную часть учебного плана блока «Дисциплины, модули» основной профессиональной образовательной программы (Б1.О.21).*

*Данная дисциплина предусмотрена учебным планом в 5 семестре по очной форме обучения, в 7 семестре по заочной форме обучения, в 8 семестре по очно-заочной форме обучения*

При изучении данного курса студенты опираются на знания и умения, полученные в результате освоения следующих дисциплин:

"Информатика и информационные технологии"

"Информационно-библиографическая культура"

"Ознакомительная практика"

Знания и умения, полученные в результате изучения данной дисциплины, используются в последующем для изучения:

"Управление IT-проектами"

"Информационная безопасность ИС"

"Создание собственного бизнеса"

"Технологическая (проектно-технологическая) практика"

"Подготовка к сдаче и сдача государственного экзамена"

"Выполнение и защита выпускной квалификационной работы"

## **3. ОБЪЕМ ДИСЦИПЛИНЫ В ЗАЧЕТНЫХ ЕДИНИЦАХ С УКАЗАНИЕМ КОЛИЧЕСТВА АКАДЕМИЧЕСКИХ ЧАСОВ, ВЫДЕЛЕННЫХ НА КОНТАКТНУЮ РАБОТУ ОБУЧАЮЩИХСЯ С ПРЕПОДАВАТЕЛЕМ (ПО ВИДАМ ЗАНЯТИЙ) И НА САМОСТОЯТЕЛЬНУЮ РАБОТУ ОБУЧАЮЩИХСЯ**

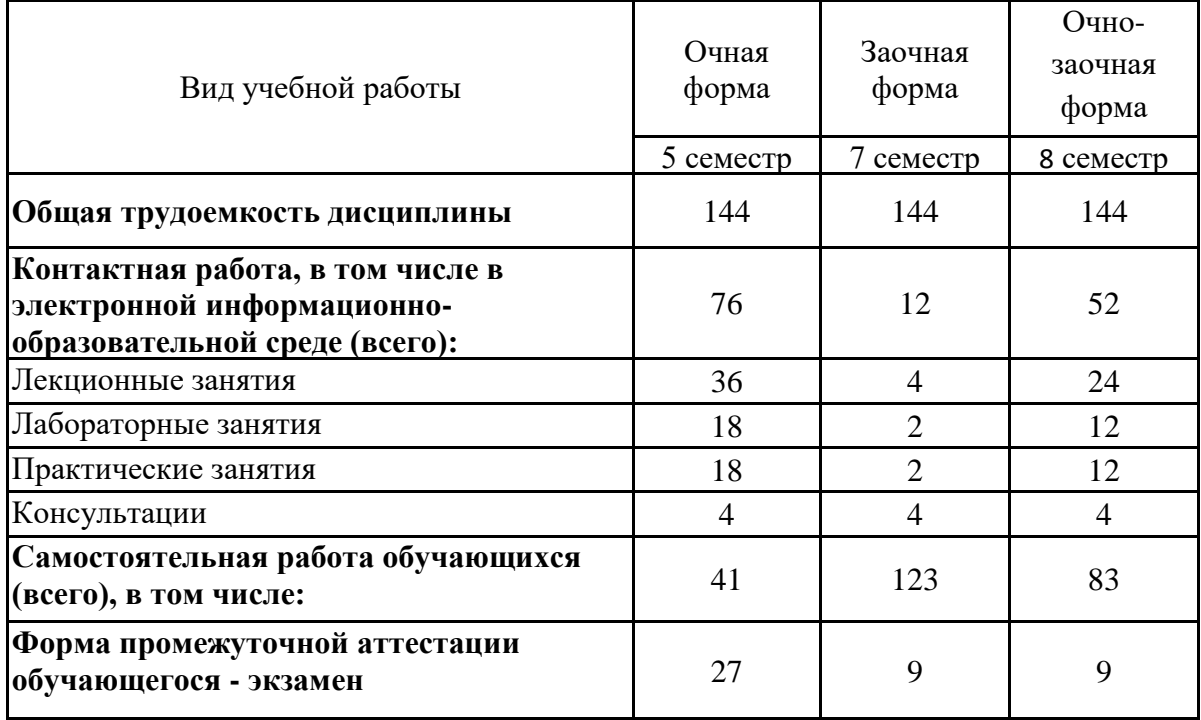

Общая трудоемкость (объем) дисциплины составляет 4 з.е., 144 ч.

# **4. СОДЕРЖАНИЕ ДИСЦИПЛИНЫ, СТРУКТУРИРОВАННОЕ ПО ТЕМАМ (РАЗДЕЛАМ) С УКАЗАНИЕМ ОТВЕДЕННОГО НА НИХ КОЛИЧЕСТВА АКАДЕМИЧЕСКИХ ЧАСОВ И ВИДОВ УЧЕБНЫХ ЗАНЯТИЙ**

**4.1. Разделы дисциплины (модуля) и трудоемкость по видам учебных занятий (в часах)** 5 семестр очная форма

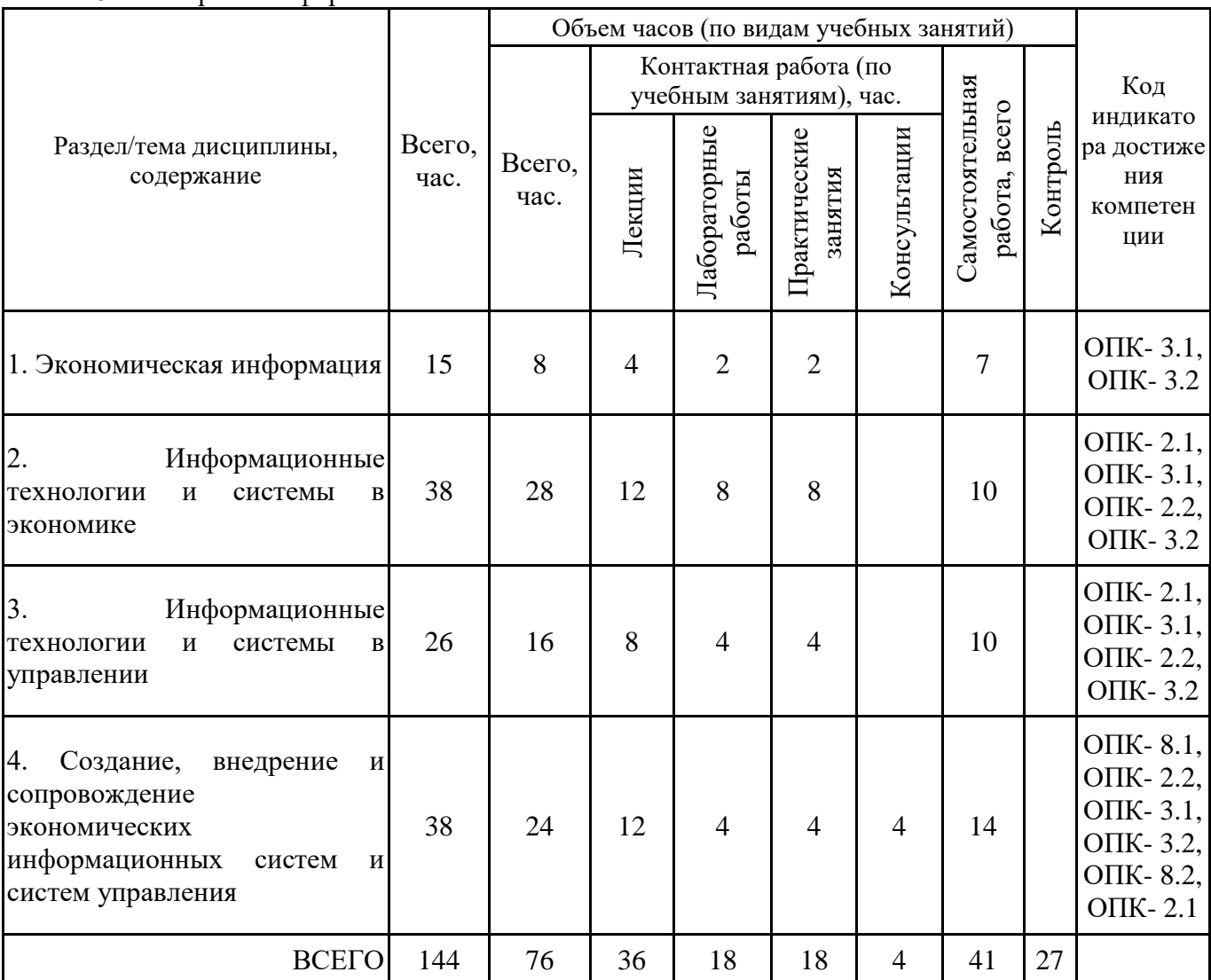

7 семестр заочная форма обучения

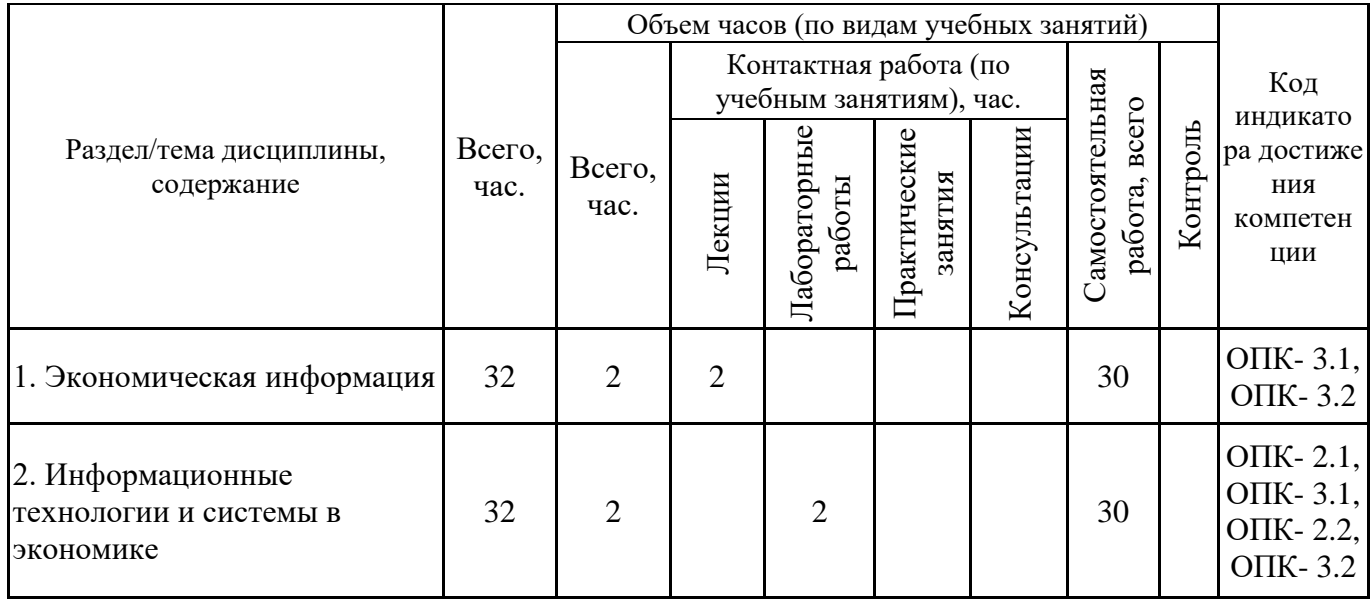

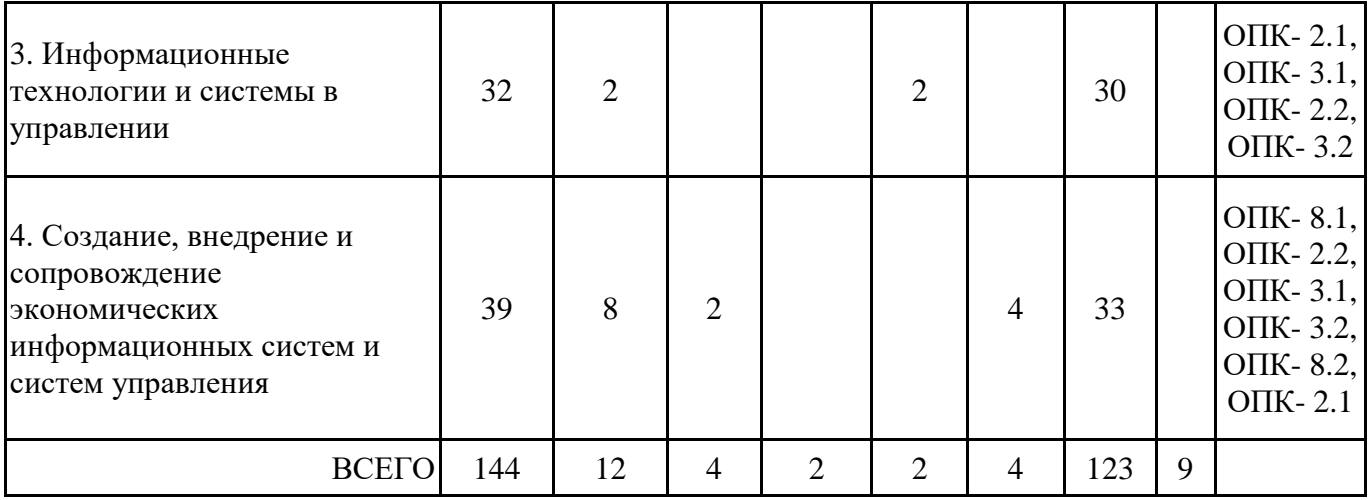

8 семестр очно-заочная форма обучения

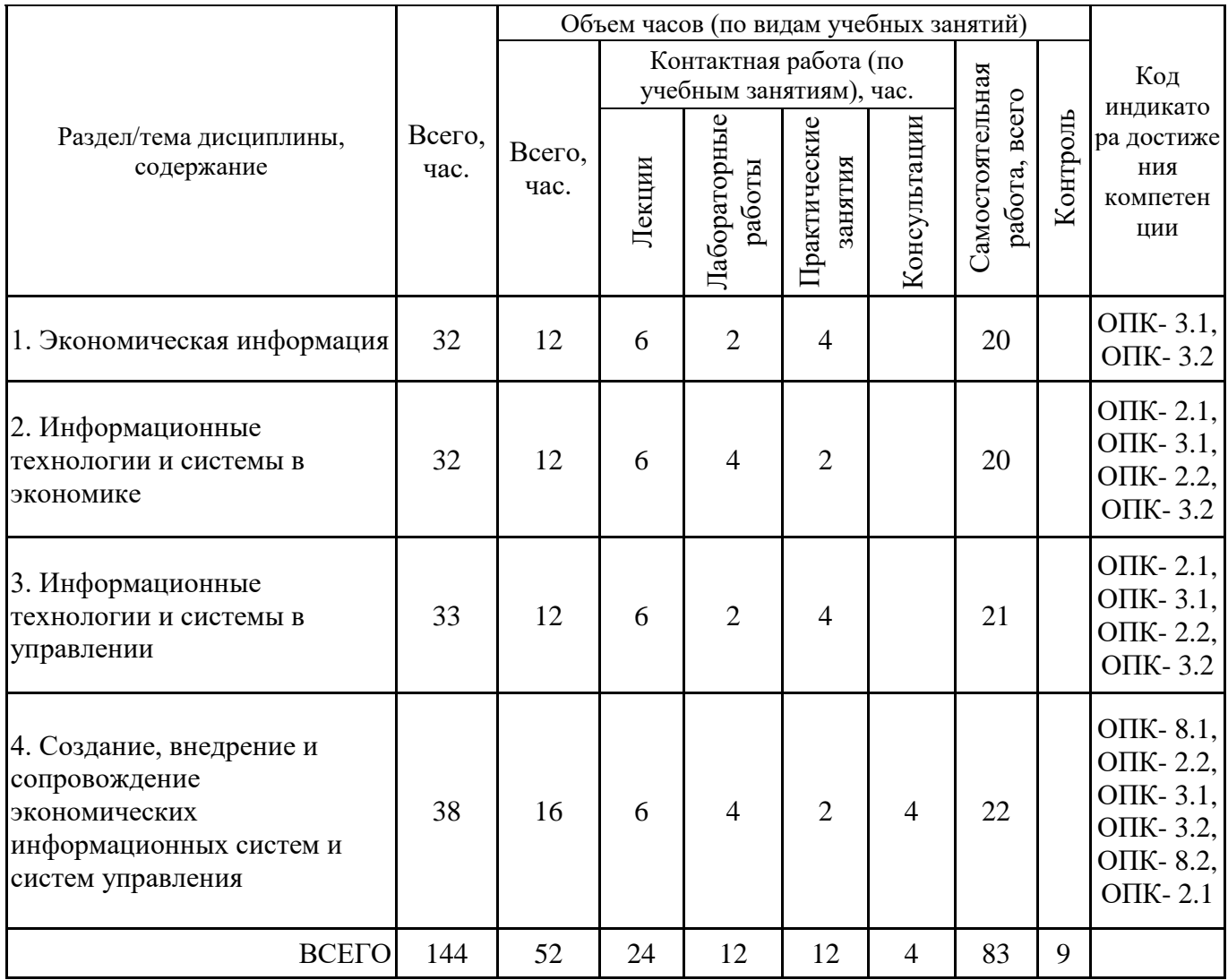

Формы текущего контроля – посещение и работа на лекционных, практических занятиях и лабораторных работах (собеседование, контрольная работа, круглый стол и дискуссия, отчет по лабораторной работе), письменное задание (реферат), практическое задание (кейс).

Форма промежуточной аттестации – экзамен.

## **4.2. Содержание дисциплины, структурированное по разделам (темам) Тема 1. Экономическая информация**

## **Лекционные занятия 1.**

Экономическая информация как часть информационного ресурса общества. Свойства и формы адекватности экономической информации. Меры экономической информации: синтаксическая мера, семантическая мера, прагматическая мера. Качество экономической информации. Показатели качества экономической информации: репрезентативность, содержательность, достаточность, доступность, актуальность, своевременность, точность. Последовательность получения информации и принципы ее предоставления.

Системная модель предприятия и понимания информации. Развитие информационной сферы производства. Информация и информационные процессы в организационно- экономической сфере. Современные принципы работы с экономической информацией. Сущность, значение и закономерности развития ИС и ИТ в современной экономике. Информатизация и ИТ. Информационно-коммуникационные технологии. Экономические законы развития ИТ. Закон Гордона Мура. Закон Роберта Меткалфа. Закон фотона.

Проблемы защиты экономической информации.

#### **Практические занятия 2.**

Вопросы для обсуждения:

- 1. Информационные потребности и методы их изучения.
- 2. Информационный обмен в экономике.
- 3. Требования к качеству экономической информации.
- 4. Способы измерения экономической информации.
- 5. Свойства экономической информации.
- 6. Процессы преобразования экономической информации.

#### **Лабораторные занятия 3.**

Анализ информации экономического объекта.

- 1. Выявить источники и каналы получения информации.
- 2. Охарактеризовать содержание информации.
- 3. Определить доступность информации.
- 4. Охарактеризовать способ получения информации получателем.
- 5. Построить таблицу "Источники информации" в соответствии с пунктами 1-4 задания.
- 6. Построить схему "Каналы получения информации".

# **Лабораторные занятия 3.**

Анализ информации экономического объекта.

- 1. Выявить источники и каналы получения информации.
- 2. Охарактеризовать содержание информации.
- 3. Определить доступность информации.
- 4. Охарактеризовать способ получения информации получателем.
- 5. Построить таблицу "Источники информации" в соответствии с пунктами 1-4 задания.
- 6. Построить схему "Каналы получения информации".

## **Тема 2. Информационные технологии и системы в экономике**

## **Лекционные занятия 1.**

Основные понятия информационных технологий (ИТ) в экономике. Структура базовой ИТ. Истоки и этапы развития информационных технологий и программных средств, применяемых в экономике. Технология и методы обработки экономической информации. Основные классы технологий и способы обработки экономической информации. Методы и средства решения задач в экономике с применением информационно-коммуникационных технологий. Концептуальный уровень описания. Логический уровень (формализованное/модельное описание). Физический уровень (программно-аппаратная реализация). Перспективы развития информационных технологий и программных средств, применяемых для решения профессиональных задач в экономике.

## **Практические занятия 2.**

Вопросы для обсуждения:

1. Глобальные, базовые и специальные ИТ.

2. Описание ИТ с помощью классификатора: технологии, процессы, процедуры, операции.

3. Производственные технологии для оптимизации процессов в сфере материального производства товаров и услуг и их общественного распределения.

4. Информационные технологии, предназначенные для рациональной организации процессов.

5. Социальные технологии.

6. Методы обработки экономической информации по фазам жизненного цикла процесса принятия управленческого решения.

7. Критерии выбора информационных технологий для решения профессиональных задач в экономике.

8. Соблюдение требований информационной безопасности при применении информационно-коммуникационных технологий в экономике.

## **Лабораторные занятия 3.**

Обработка экономической информации с применением табличного процессора (MS Excel или аналога).

1.Расчет НДС. Элементарный расчет налогов и прибыли.

2. Элементарные расчеты денежных потоков.

- 3. Таблица расчета процентов по вкладу.
- 4. Таблица определения реальной стоимости денег.
- 5. Таблица расчета сложного процента на сумму вклада.
- 6. Операции с матрицами в решении экономических задач.
- 7. Финансовые вычисления. Время и даты в финансовых расчетах.
- 8. Простые проценты. Сложные проценты.
- 9. Постоянные ренты.
- 10. Общий поток платежей.
- 11. Модель цены акции.
- 12. Волатильность.
- 13. Цена опциона.

14. Защита электронной таблицы (защита данных, защита структуры документа).

#### **Лекционные занятия 4.**

Роль и место автоматизированных ИС в экономике. Понятие экономической информационной системы (ЭИС). Виды ЭИС и принципы их создания. Классификация ЭИС. Корпоративные (интегрированные) ИС. Состав и структура экономической информационной системы. Функциональные подсистемы ЭИС. Обеспечивающие подсистемы ЭИС. Жизненный цикл ЭИС. Виды документов, составляющих информационное обеспечение экономической информационной системы.

## **Практические занятия 5.**

Вопросы для обсуждения:

- 1. Классификация экономических информационных систем.
- 2. Системы ERP, MRP, SCM. Call-центры.
- 3. Системы управления материально-техническим снабжением.
- 4. Системы взаимодействия с клиентами.
- 5. Информационная безопасность в экономических системах.

## **Лекционные занятия 6.**

Фактографические автоматизированные информационные системы. База данных как основной компонент фактографической информационной системы. Информационное хранилище, его назначение, структура и принципы организации. Виды информационных хранилищ. Витрины данных. Аналитические возможности фактографических информационных систем

#### **Практические занятия 7.**

Решение кейса «Что делать с базой данных?» целью которого является исследование предметной области (подразделения предприятия), анализ проблем в области сбора, обработки и хранения информации в базе данных. Проблема: как спроектировать базу данных? Какую модель представления данных выбрать? Предлагаются варианты решения и осуществляется выбор оптимального решения. Студенты могут разработать свои ситуационные задачи, решение которых может осуществляться в рамках кейса.

1. Подготовка занятия. Прежде всего, необходимо:

• внимательно ознакомиться с ситуацией, попытаться войти в положение группы и каждого из участников;

• определить значение фактора времени при решении ситуации;

• определить очередность действий или последовательность оказания помощи;

• определить приемы, которые необходимо осуществить;

• решить, какие инструменты требуются для решения конкретной задачи, их оптимальное или минимальное количество, и что можно сделать при отсутствии их;

• из нескольких возможных вариантов решений выбрать и обосновать оптимальный вариант;

• рассмотреть, как и с помощью чего участник, оказавшийся в критической ситуации, может выйти из неё без помощи товарищей.

2. Основная часть. По заданию преподавателя группа студентов (2-3 человека) составляет сценарий кейса, разрабатывает проблемные ситуации (в области функционирования информационной системы и коммуникаций на предприятии), которые будут вынесены на обсуждение всей группы. Студенты предлагают свои варианты решения по вопросам повышения эффективности работы информационной системы предприятия.

3. Выводы (рефлексия). Студенты являются полноправными участниками процесса обучения, их опыт служит основным источником решения обсуждаемых проблем. Преподаватель не даёт готовых знаний, но побуждает обучаемых к самостоятельному поиску. Студентами предлагаются возможные решения выхода из обсуждаемых ситуаций и, в процессе дискуссии, выбирается оптимальный вариант.

#### **Лабораторные занятия 8.**

Создание базы данных (MS Access, MS SQL Server или др.) экономической информационной системы заданной предметной области.

#### **Лекционные занятия 9.**

Современное программное обеспечение информационных систем в экономике. Программные средства отечественного производства, применяемые в экономических системах. Экономические информационные системы бухгалтерского учета. Компьютерные системы финансового анализа и бизнес планирования. Экономические информационные системы налогового учета. Принципы организации информационных систем в налоговой сфере. Автоматизация торговли. Отраслевые решения "1С", применяемые в экономических системах.

## **Практические занятия 10.**

Практическое занятие проводится в интерактивной форме (работа в малых группах), что позволяет развивать навыки межличностной коммуникации, командной работы, лидерских качеств и принятия решений.Анализ рынка программных продуктов для создания и модификации информационных систем в экономике. Каждая группа готовит доклад и выступления, сопровождающееся презентацией по вопросам:

1. Анализ рынка программных продуктов для создания и модификации информационных систем в экономике.

2. Анализ отраслевых решений компании "1С".

3. Подбор отраслевых решений по типу экономической задачи.

4. Обоснование выбора информационных технологий и систем для решения профессиональных задач в экономике.

#### **Лабораторные занятия 11.**

Документальные информационные системы. Работа в информационно-правовой системе КонсультантПлюс. Выполнение задания по поиску информации в ИПС с помощью карточки реквизитов, с помощью Правового навигатора, по формированию списка документов в соответствии с заданием. Применение возможностей КонсультантПлюс при решении экономических задач.

## **Тема 3. Информационные технологии и системы в управлении Лекционные занятия 1.**

Информационные процессы в управлении. Системный подход к анализу процессов управления. Классификация информационных технологий управления. Методы и средства решения задач в управлении с применением информационно-коммуникационных технологий. Информационные системы в управлении организацией. Структурные составляющие информационной системы управления организацией. Качество информации в управлении.

Предприятие как объект управления. Технологии менеджмента. Менеджмент как сотрудничество (MBC). Информационные технологии организационного и стратегического менеджмента. Управление эффективностью бизнеса (BPM). Стандарты стратегического управления.

Проблемы информационной безопасности в информационных системах управления.

Перспективы развития информационных технологий и программных средств, применяемых для решения профессиональных задач в управлении.

#### **Практические занятия 2.**

Вопросы к обсуждению:

1. Основные классы информационных систем и технологий в управлении.

- 2. Сферы применения информационных технологии в управлении.
- 3. Входная и выходная информация в системах управления.
- 4. Требования к информационным технологиям в управлении.

Решение кейса «Проблема в информационной системе!», целью которого является анализ проблем предприятия в области информационных коммуникаций, поиск выхода из сложной ситуации, разработка вариантов решения и выбор оптимального решения.

#### **Лабораторные занятия 3.**

Обработка управленческой информации с применением табличного процессора (MS Excel или аналога).

1. Создание табличной базы данных сотрудников.

- 2. Организация списков, работа с таблицей и фильтрация данных.
- 3. Таблица "должностные оклады и премии".
- 4. Сводные таблицы.
- 5. Консолидация данных.
- 6. Слияние документов.

7. Защита электронной таблицы (защита данных, защита структуры документа).

#### **Лекционные занятия 4.**

Современное программное обеспечение информационных систем в управлении. Программные средства отечественного производства, применяемые в системах управления. Отраслевые решения "1С", применяемые в системах управления. Информационные технологии документационного обеспечения управленческой деятельности.

#### **Практические занятия 5.**

Практическое занятие проводится в интерактивной форме (работа в малых группах), что позволяет развивать навыки межличностной коммуникации, командной работы, лидерских качеств и принятия решений.Анализ рынка программных продуктов для создания и модификации информационных систем в экономике. Каждая группа готовит доклад и выступления, сопровождающееся презентацией по вопросам:

1. Анализ рынка программных продуктов для создания и модификации информационных систем в управлении.

2. Анализ отраслевых решений компании "1С".

3. Подбор отраслевых решений по типу управленческой задачи.

4. Обоснование выбора информационных технологий и систем для решения профессиональных задач в управлении.

#### **Лабораторные занятия 6.**

Документальные информационные системы. Работа в информационно-правовой системе КонсультантПлюс. Выполнение задания по поиску информации в ИПС с помощью карточки реквизитов, с помощью Правового навигатора, по формированию списка документов в соответствии с заданием. Применение возможностей КонсультантПлюс при решении управленческих задач.

#### **Тема 4. Создание, внедрение и сопровождение экономических информационных систем и систем управления**

#### **Лекционные занятия 1.**

Методы проектирования и разработки экономических информационных систем и систем управления. Состав работ на различных стадиях жизненного цикла экономических информационных систем и систем управления.

## **Практические занятия 2.**

Вопросы для обсуждения:

1. Постановка задачи на разработку экономической информационной системы и системы управления.

2. Определение функциональных подсистем.

3. Обоснование проектных решений по информационному, программному, техническому обеспечениям.

4. Анализ систем-аналогов. Обоснование выбора информационных систем для решения профессиональных задач в экономике и управлении.

## **Лекционные занятия 3.**

Этапы внедрения экономической информационной системы и системы управления. Особенности настройки параметров экономической информационной системы и информационной системы управления. Средства защиты информации в информационных экономических системах и системах управления. Особенности и задачи сопровождения экономических информационных систем и систем управления.

#### **Практические занятия 4.**

Вопросы к обсуждению:

1. Проблемы внедрения экономической информационной системы и системы управления.

2. Основные этапы настройки программного обеспечения экономической информационной системы и системы управления.

3. Организационное и методическое обеспечения информационной системы на этапе внедрения.

4. Подготовка и обучение персонала к внедрению информационной системы.

5. Особенности сопровождения экономических информационных систем и систем управления.

6. Средства защиты информации в информационных системах экономики и управления.

#### **Лекционные занятия 5.**

Обзор и функциональные возможности системы «1С:Зарплата и управление персоналом 8» при решении экономических и управленческих задач. Особенности настройки параметров системы «1С:Зарплата и управление персоналом 8».

#### **Лабораторные занятия 6.**

Автоматизация задач, связанных с расчетом заработной платы персонала и реализацией кадровой политики в системе «1С:Зарплата и управление персоналом 8».

#### **Лекционные занятия 7.**

Обзор и функциональные возможности системы «1С:Управление торговлей 8» при решении экономических и управленческих задач. Особенности настройки параметров системы «1С:Управление торговлей 8».

## **Лабораторные занятия 8.**

Автоматизация задач оперативного и управленческого учета, анализа и планирования торговых операций в системе «1С:Управление торговлей 8».

## **Лекционные занятия 9.**

Основные проблемы и пути их решения в интеграции экономической информационной системы и системы управления.

# **5. ПЕРЕЧЕНЬ УЧЕБНО-МЕТОДИЧЕСКОГО ОБЕСПЕЧЕНИЯ ДЛЯ САМОСТОЯТЕЛЬНОЙ РАБОТЫ ОБУЧАЮЩИХСЯ ПО ДИСЦИПЛИНЕ**

# **5.1. Виды и организация самостоятельной работы обучающихся**

Успешное освоение теоретического материала по дисциплине «Информационные технологии в экономике и управлении» требует самостоятельной работы, нацеленной на усвоение лекционного теоретического материала, расширение и конкретизацию знаний по разнообразным вопросам в области информационных технологий в экономике и управлении.

Самостоятельная работа студентов предусматривает следующие виды:

1. Аудиторная самостоятельная работа студентов – выполнение на практических занятиях и лабораторных работах заданий, закрепляющих полученные теоретические знания либо расширяющие их, а также выполнение разнообразных контрольных заданий индивидуального или группового характера (подготовка устных докладов или сообщений о результатах выполнения заданий, выполнение самостоятельных проверочных работ по итогам изучения от-дельных вопросов и тем дисциплины);

2. Внеаудиторная самостоятельная работа студентов – подготовка к лекционным, практическим занятиям, лабораторным работам, повторение и закрепление ранее изученного теоретического материала, конспектирование учебных пособий и периодических изданий, изучение проблем, не выносимых на лекции, написание тематических рефератов, выполнение индивидуальных практических заданий, подготовка к тестированию по дисциплине, выполнение итоговой работы.

Большое значение в преподавании дисциплины отводится самостоятельному поиску студентами информации по отдельным теоретическим и практическим вопросам и проблемам.

При планировании и организации времени для изучения дисциплины необходимо руководствоваться п. 4.1.1 или 4.1.2 рабочей программы дисциплины «Информационные технологии в экономике и управлении» и обеспечить последовательное освоение теоретического материала по отдельным вопросам и темам.

Наиболее целесообразен следующий порядок изучения теоретических вопросов по дисциплине «Информационные технологии в экономике и управлении»:

1. Изучение справочников (словарей, энциклопедий) с целью уяснения значения основных терминов, понятий, определений;

2. Изучение учебно-методических материалов для лекционных занятий, лабораторных работ;

3. Изучение рекомендуемой основной и дополнительной литературы и электронных информационных источников;

4. Изучение дополнительной литературы и электронных информационных источников, определенных в результате самостоятельного поиска информации;

5. Самостоятельная проверка степени усвоения знаний по контрольным вопросам и/или заданиям;

6. Повторное и дополнительное (углубленное) изучение рассмотренного вопроса (при необходимости).

В процессе самостоятельной работы над учебным материалом рекомендуется составить конспект, где кратко записать основные положения изучаемой темы. Переходить к следующему разделу можно после того, когда предшествующий материал понят и усвоен. В затруднительных случаях, встречающихся при изучении курса, необходимо обратиться за консультацией к преподавателю.

При изучении дисциплины не рекомендуется использовать материалы, подготовленные неизвестными авторами, размещенные на неофициальных сайтах неделового содержания. Желательно, чтобы используемые библиографические источники были изданы в последние 3-5 лет. Студенты при выполнении самостоятельной работы могут воспользоваться учебнометодическими материалами по дисциплине, представленными в электронной библиотеке института, и предназначенными для подготовки к лекционным, практическим занятиям и лабораторным работам.

Перечень основных учебно-методических материалов для лекционных, практических занятий и лабораторных работ представлен в п. 7. рабочей программы дисциплины.

Контроль аудиторной самостоятельной работы осуществляется в форме дискуссии, собеседования, защиты отчета по лабораторной работе. Контроль внеаудиторной самостоятельной работы студентов осуществляется в форме устного или письменного опроса.

Промежуточный контроль знаний в форме экзамена осуществляется посредством письменного тестирования, включающего вопросы и задания для самостоятельного изучения.

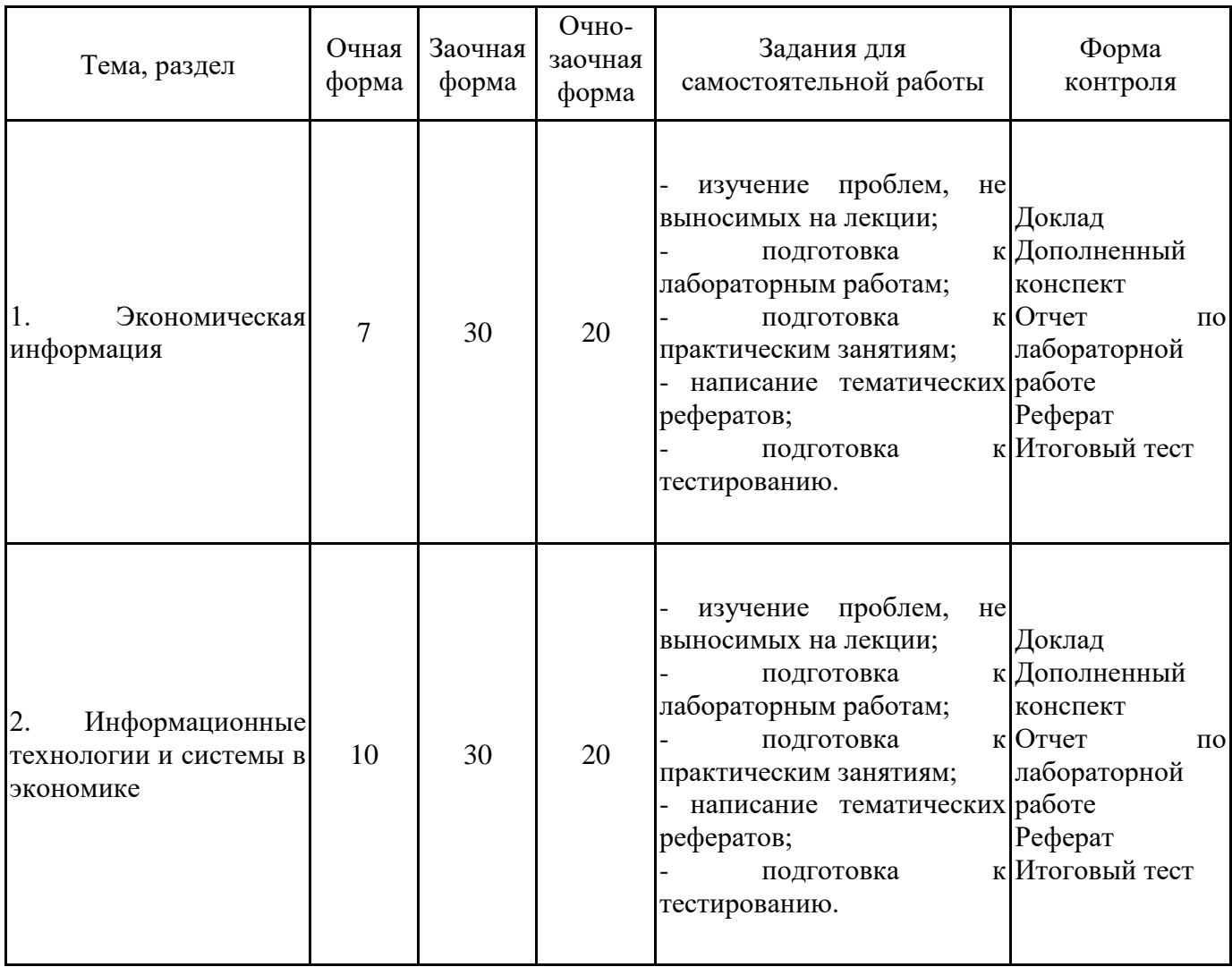

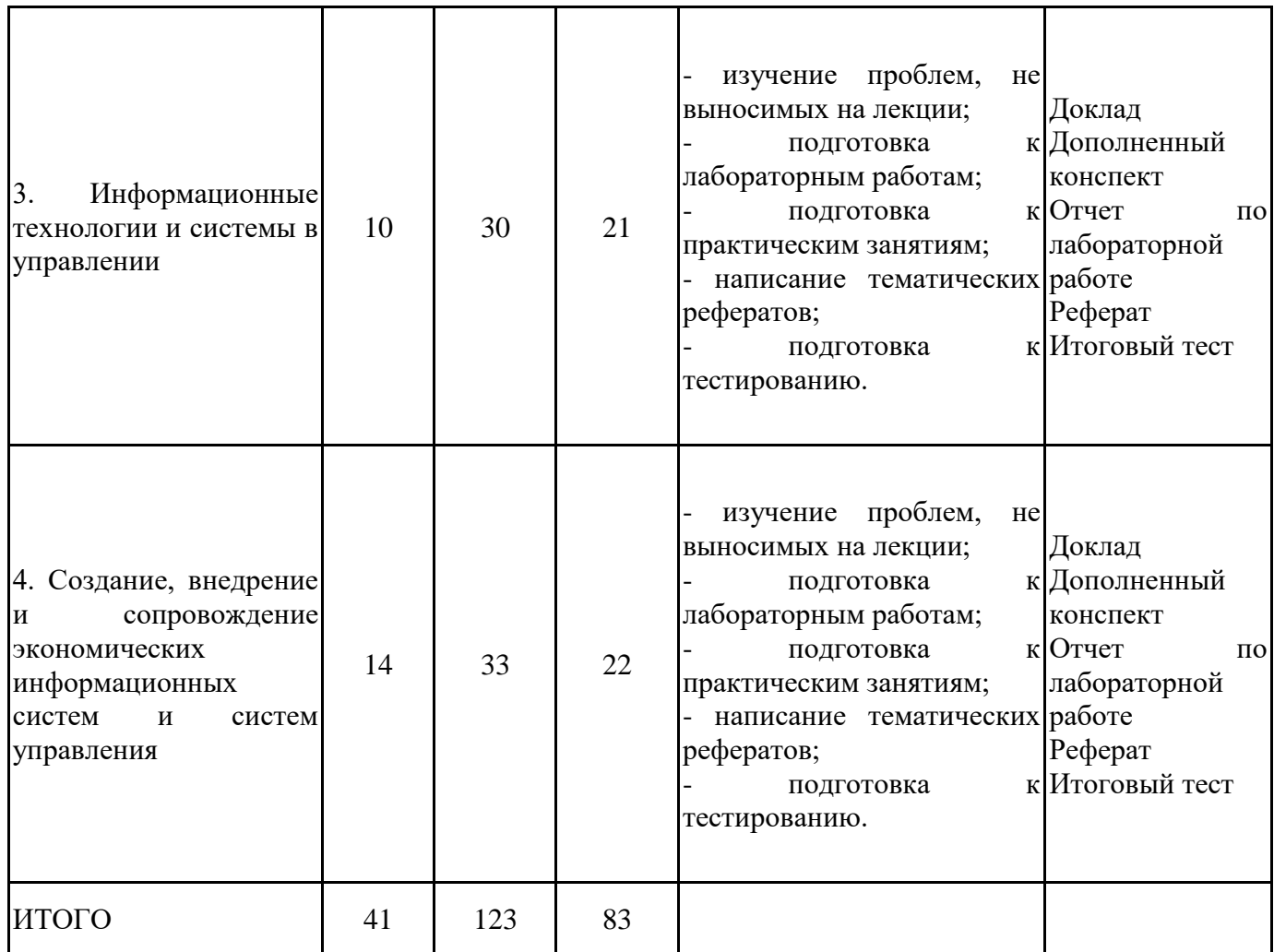

## **5.2. Учебно-методическое обеспечение самостоятельной работы обучающихся**

Учебно-методическое обеспечение самостоятельной работы обучающихся отражено в п.7 рабочей программы дисциплины «Информационные технологии в экономике и управлении».

# **6. КОМПЛЕКТЫ ОЦЕНОЧНЫХ МАТЕРИАЛОВ ДЛЯ ПРОВЕДЕНИЯ ПРОМЕЖУТОЧНОЙ АТТЕСТАЦИИ ОБУЧАЮЩИХСЯ ПО ДИСЦИПЛИНЕ**

## **6.1. Перечень компетенций с указанием этапов их формирования в процессе освоения образовательной программы**

Освоение дисциплины направлено на формирование: *общепрофессиональных компетенций*

ОПК-2 Способен понимать принципы работы современных информационных технологий и программных средств, в том числе отечественного производства, и использовать их при решении задач профессиональной деятельности

ОПК-3 Способен решать стандартные задачи профессиональной деятельности на основе информационной и библиографической культуры с применением информационнокоммуникационных технологий и с учетом основных требований информационной безопасности

ОПК-8 Способен принимать участие в управлении проектами создания информационных систем на стадиях жизненного цикла

Данные компетенции формируются в процессе изучения дисциплины на двух этапах:

этап 1 – текущий контроль;

этап 2 – промежуточная аттестация.

## **6.2. Описание показателей и критериев оценивания компетенций на различных этапах их формирования, описание шкал оценивания**

Оценка компетенций на различных этапах их формирования осуществляется в соответствии с Положением о текущем контроле и промежуточной аттестации, Положением о балльной и рейтинговой системах оценивания и технологической картой дисциплины (Приложение 1), принятыми в Институте.

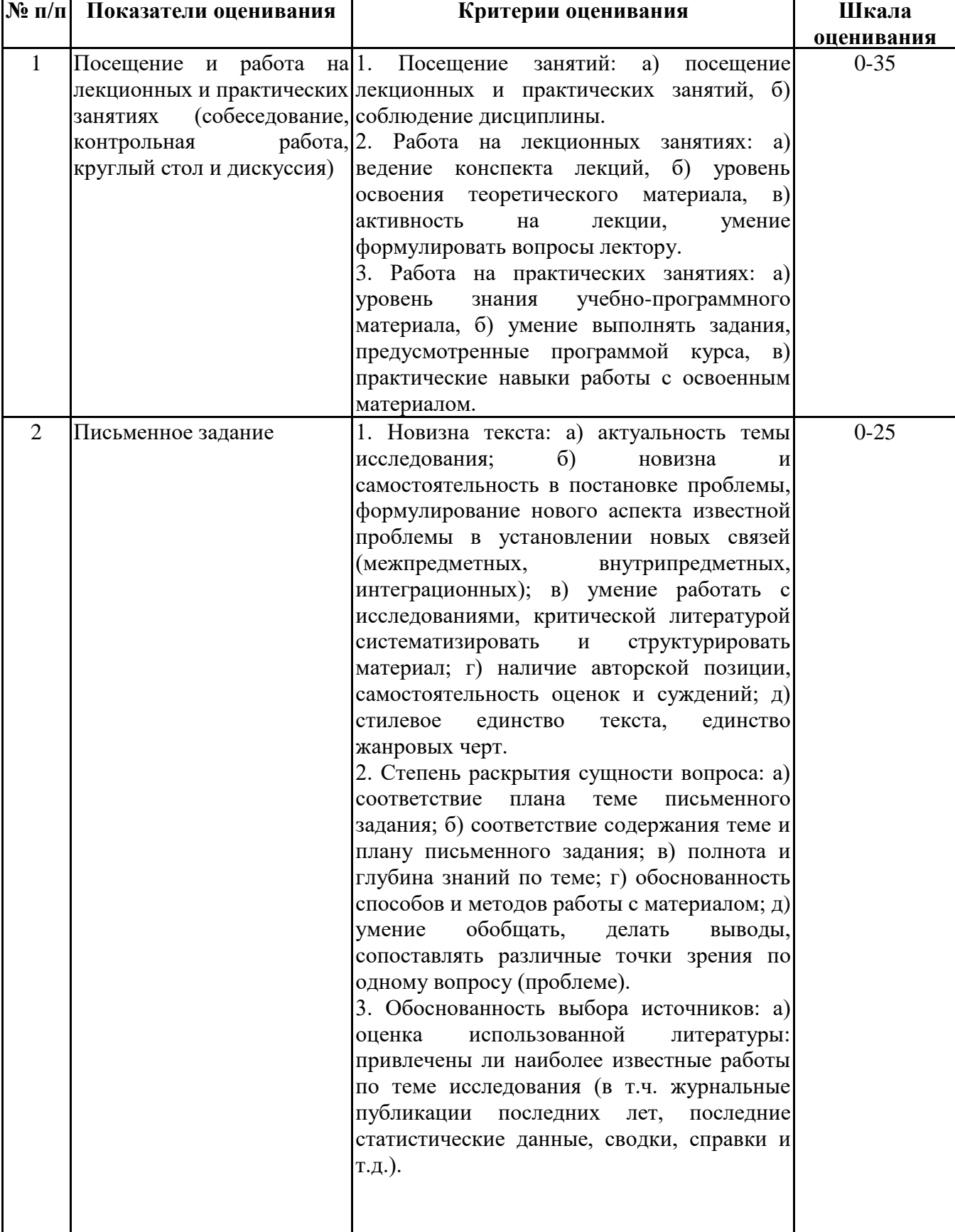

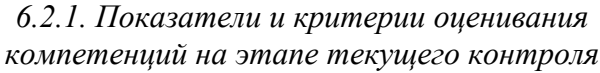

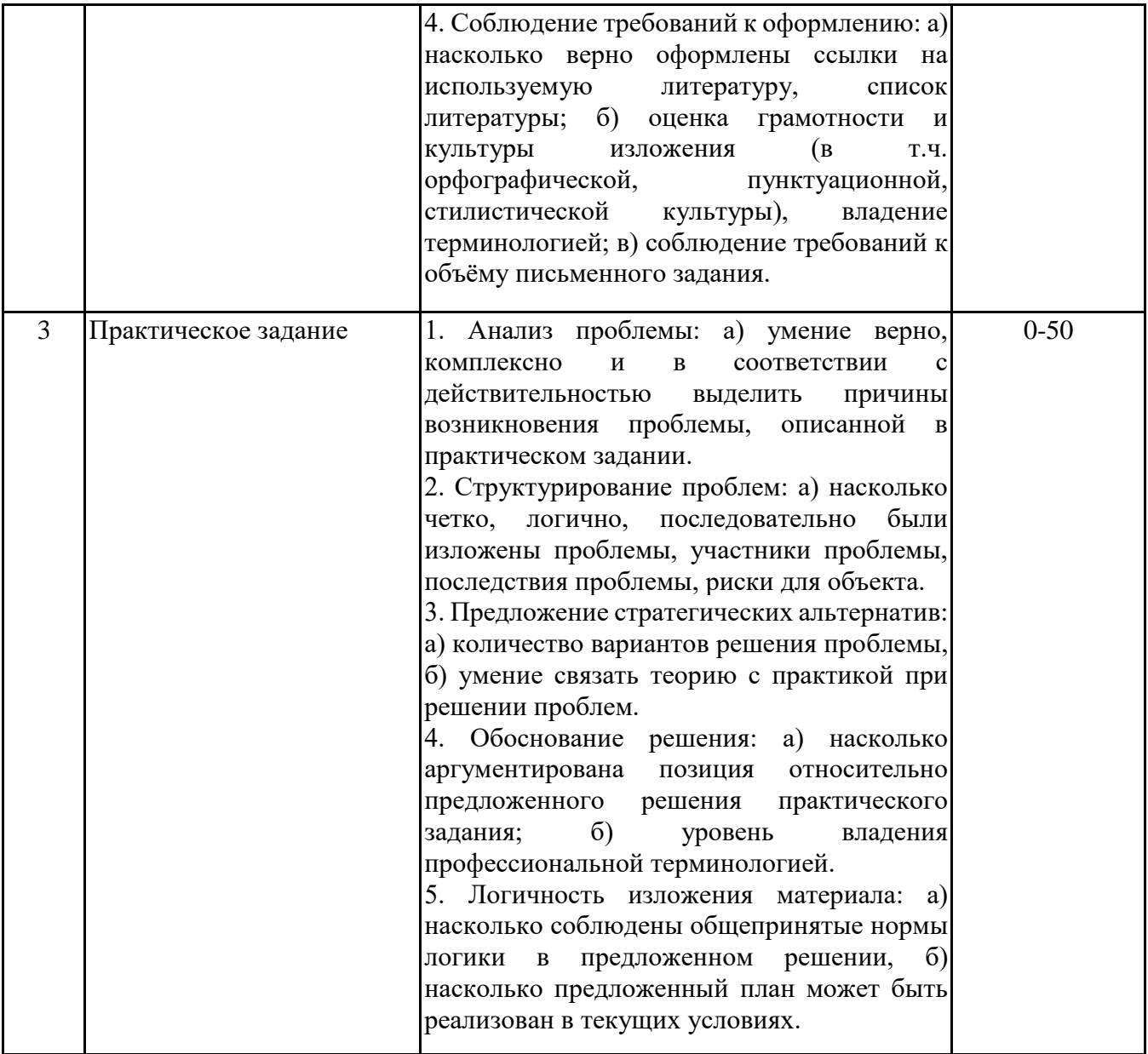

## *6.2.2. Показатели и критерии оценивания*

# *компетенций на этапе промежуточной аттестации*

Промежуточная аттестация по дисциплине проводится в форме экзамена в виде выполнения тестирования и/или итоговой работы.

Итоговые задания разрабатываются по основным вопросам теоретического материала и позволяют осуществлять промежуточный контроль знаний и степени усвоения материала.

При проведении промежуточной аттестации студентов по дисциплине «Информационные технологии в экономике и управлении» могут формироваться варианты тестов, относящихся ко всем темам дисциплины.

Оценка знаний студентов осуществляется в соответствии с Положением о балльной и рейтинговой системах оценивания, принятой в Институте, и технологической картой дисциплины

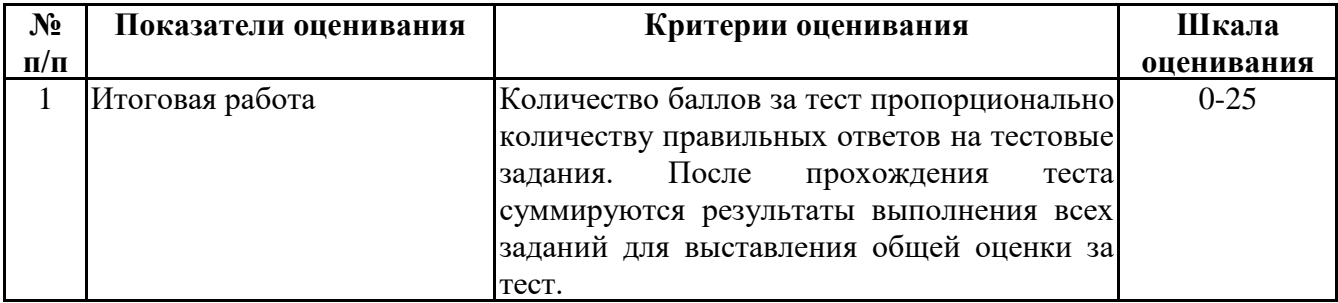

**6.3. Типовые контрольные задания или иные материалы, необходимые для оценки знаний, умений, навыков и (или) опыта деятельности, характеризующих этапы формирования компетенций в процессе освоения образовательной программы**

> *6.3.1. Типовые контрольные задания или иные материалы на этапе текущего контроля*

## **Посещение и работа на лекционных и практических занятиях (собеседование, контрольная работа, круглый стол и дискуссия)**

При преподавании дисциплины «Информационные технологии в экономике и управлении» применяются разнообразные образовательные технологии в зависимости от вида и целей учебных занятий.

Теоретический материал излагается на лекционных занятиях в следующих формах:

- проблемные лекции;

- лекция-беседа.

Лабораторные работы и практические занятия по дисциплине «Информационные технологии в экономике и управлении» ориентированы на закрепление теоретического материала, изложенного на лекционных занятиях, а также на приобретение дополнительных знаний, умений и практических навыков осуществления профессиональной деятельности посредством активизации и усиления самостоятельной деятельности обучающихся.

Лабораторные работы и практические занятия проводятся с применением активных форм обучения, к которым относятся:

1) интерактивные задания (например, тренажеры);

2) групповая работа студентов, предполагающая совместное обсуждение какой-либо проблемы (вопроса) и выработку единого мнения (позиции) по ней (метод группового обсуждения);

3) контрольная работа по отдельным вопросам, целью которой является проверка знаний студентов и уровень подготовленности для усвоения нового материала по дисциплине.

На практических занятиях оцениваются и учитываются все виды активности студентов: устные ответы, дополнения к ответам других студентов, участие в дискуссиях, работа в группах, инициативный обзор проблемного вопроса, письменная работа.

Более подробно с содержанием лекционных занятий и лабораторных работ можно ознакомиться в п. 4.2 рабочей программы дисциплины «Информационные технологии в экономике и управлении».

## **Письменное задание**

(формируемые компетенции: ОПК-2, ОПК-3, ОПК-8)

Цели и задачи реферата.

Целью работы является обобщение и систематизация теоретического материала в рамках исследуемой проблемы.

В процессе выполнения работы решаются следующие задачи:

1. Формирование информационной базы:

• анализ точек зрений зарубежных и отечественных специалистов;

• конспектирование и реферирование первоисточников в качестве базы для сравнения, противопоставления, обобщения;

• анализ и обоснование степени изученности исследуемой проблемы;

• подготовка библиографического списка исследования.

2. Формулировка актуальности темы:

• отражение степени важности исследуемой проблемы в современной теории и практике;

• выявление соответствия задачам теории и практики, решаемым в настоящее время;

• определение места выбранной для исследования проблемы.

3. Формулировка цели и задач работы:

• изложение того, какой конечный результат предполагается получить при проведении теоретического исследования;

• четкая формулировка цели и разделение процесса ее достижения на этапы;

• выявление особенностей решения задач (задачи - это те действия, которые необходимо предпринять для достижения поставленной в работе цели).

В результате написания реферата студент изучает и анализирует информационную базу с целью установления теоретических зависимостей, формулирует понятийный аппарат, определяет актуальность, цель и задачи работы.

Обязательными составляющими элементами реферата являются:

- титульный лист;
- содержание;
- введение;

- основное содержание, разделенное на разделы (параграфы, пункты, подпункты), расположенные и поименованные согласно плану; в них аргументировано и логично раскрывается избранная тема в соответствии с поставленной целью; обзор литературы; описание применяемых методов, инструментов, методик, процедур в рамках темы исследования; анализ примеров российского и зарубежного опыта, отражающих тему исследования и т.д..

- заключение;

- список использованных источников;

- приложения.

Требования к оформлению практических работ представлены в Методических указаниях к содержанию, оформлению и критериям оценивания письменных, практических и лабораторных работ, утвержденных решением Научно-методического совета (протокол №8 от 07.06.2018 г.).

Номер темы для выполнения реферата определяется по таблице (прил. 2).

Примерная тематика рефератов

- 1. Информационные процессы в современном обществе и в экономике.
- 2. Основные принципы построения экономических информационных систем.
- 3. Особенности ERP-систем.
- 4. Эволюция MRP-систем.
- 5. Функции и назначение SCADA-систем.
- 6. Функции и назначение SCM-систем.
- 7. Информационное обеспечение экономической информационной системы.
- 8. Техническое обеспечение экономической информационной системы.
- 9. Организационное обеспечение экономической информационной системы.
- 10. Роль информационной системы в управлении предприятием.
- 11. Информационные системы складского учета.
- 12. Информационные системы бухгалтерского учета.
- 13. Системы электронного документооборота.
- 14. Информационные хранилища.
- 15. Экономическая эффективность информационной системы предприятия.
- 16. Аналитические возможности экономических информационных систем.
- 17. Электронная экономика в жизни современного общества.
- 18. Системы электронного офиса.

19. Классификация средств защиты информации в информационных экономических системах.

20. Перспективы внедрения экономической информационной системы на предприятии.

21. Перспективы внедрения информационной системы управления на предприятии.

22. Применение информационных технологий общего назначения для компьютерной реализации задач экономической деятельности

23. Особенности сопровождения экономической информационной системы (на примере…).

24. Особенности настройки параметров экономической информационной системы (на примере…).

25. Состав работ на основных стадиях жизненного цикла экономических информационных систем и систем управления.

## **Практическое задание**

(формируемые компетенции: ОПК-2, ОПК-3, ОПК-8)

Практическое задание на тему «Разработка проектных решений по информационному и программному обеспечениям информационной системы в управлении (экономике)»

Целью выполнения практического задания «Разработка проектных решений по информационному и программному обеспечениям информационной системы в управлении (экономике)» является закрепление умений анализа информационного компонента ИС и разработки подсистемы ИС для формализации описания информации в виде внутримашинного информационного обеспечения; анализа и выбора информационных технологий и программных средств ИС для обработки управленческой (экономической) информации.

Задание.

1. Используя нормативно-правовые документы, международные и отечественные стандарты в области информационных систем и технологий, ресурсы Интернет, книжные издания выполнить анализ объекта управления (экономического объекта), для которого необходимо внедрить готовую или разработать информационную систему.

2. Разработать проектные решения по информационному обеспечению информационной системы, охарактеризовав:

1) нормативные и справочные данные, составляющие информационный базис системы;

2) классификаторы и системы кодирования;

3) входную информацию;

4) выходную и результатную информации;

5) информационную модель базы данных системы.

3. Разработать проектные решения по программному обеспечению информационной системы:

1) проанализировать рынок программных продуктов для создания и модификации информационных систем в управлении (экономике);

2) обосновать выбор информационных технологий и систем для решения управленческой (экономической) задачи;

3) выделить основные возможности выбранных информационных технологий и программных средств для решения управленческой (экономической) задачи.

4. Предложить средства защиты информации в проектируемой информационной системе.

5. Описать этапы настройки программного обеспечения информационной системы.

6. Выделить возможные проблемы на этапе сопровождения информационной системы. Предложить варианты их решения.

Объект управления (экономический объект) выбирается студентом самостоятельно или назначается преподавателем. Под объектом следует понимать отдельную структуру организации (например, подразделение или отдел, или рабочее место сотрудника) либо организацию в целом, для которой требуется решение экономической и/или управленческой задачи.

Основные требования к отчету

1. Отчет по результатам выполнения практического задания включает документ (формата .docx, .doc, .pdf);

2. В имени файла с отчетом указывать дисциплину, ФИО.

Например: ИТвЭУ\_ИвановИИ.docx

3. Структура отчета:

-Титульный лист

-Содержание

-Введение

-Основная часть

-Заключение

-Список источников

Во введении необходимо указать тему задания, сформулировать цель и задачи работы, охарактеризовать современное состояние применения информационных систем в управлении.

В основной части необходимо представить результаты выполненной работы в соответствии с пунктами 1-6 задания.

В заключении подвести итоги по результатам выполнения практического задания. Сделать выводы по достижению цели и решению задач, поставленных во введении.

В списке источников перечислить используемые ресурсы Интернет, книжные издания, периодическую литературу и др.

Требования к оформлению практических работ представлены в Методических указаниях к содержанию, оформлению и критериям оценивания письменных, практических и лабораторных работ, утвержденных решением Научно-методического совета (протокол №8 от 07.06.2018 г.).

*6.3.2. Типовые контрольные задания или иные материалы на этапе промежуточной аттестации* (формируемые компетенции: ОПК-2, ОПК-3, ОПК-8)

Тестовые задания представлены в приложении 3.

Примерный перечень вопросов к экзамену по дисциплине "Информационные технологии в экономике и управлении"

1. Экономическая информация как часть информационного ресурса общества.

2. Свойства и формы адекватности экономической информации.

3. Меры экономической информации: синтаксическая мера, семантическая мера, прагматическая мера.

4. Качество экономической информации. Показатели качества экономической информации.

5. Последовательность получения информации и принципы ее предоставления.

6. Системная модель предприятия и понимания информации. Развитие информационной сферы производства.

7. Информация и информационные процессы в организационно-экономической сфере.

8. Современные принципы работы с экономической информацией.

9. Сущность, значение и закономерности развития ИС и ИТ в современной экономике.

10. Информатизация и ИТ. Информационно-коммуникационные технологии.

11. Экономические законы развития ИТ. Закон Гордона Мура. Закон Роберта Меткалфа. Закон фотона.

12. Проблемы защиты экономической информации.

13. Основные понятия информационных технологий (ИТ) в экономике. Структура базовой ИТ.

14. Истоки и этапы развития информационных технологий и программных средств, применяемых в экономике.

15. Технология и методы обработки экономической информации. Основные классы технологий и способы обработки экономической информации.

16. Методы и средства решения задач в экономике с применением информационнокоммуникационных технологий.

17. Концептуальный уровень описания. Логический уровень (формализованное/модельное описание).

18. Физический уровень (программно-аппаратная реализация).

19. Перспективы развития информационных технологий и программных средств, применяемых для решения профессиональных задач в экономике.

20. Роль и место автоматизированных ИС в экономике.

21. Понятие экономической информационной системы (ЭИС). Виды ЭИС и принципы их создания.

22. Классификация ЭИС. Корпоративные (интегрированные) ИС.

23. Состав и структура экономической информационной системы.

24. Функциональные подсистемы ЭИС. Обеспечивающие подсистемы ЭИС.

25. Жизненный цикл ЭИС.

26. Виды документов, составляющих информационное обеспечение экономической информационной системы.

27. Фактографические автоматизированные информационные системы. База данных как основной компонент фактографической информационной системы.

28. Информационное хранилище, его назначение, структура и принципы организации. Виды информационных хранилищ.

29. Витрины данных.

30. Аналитические возможности фактографических информационных систем.

31. Современное программное обеспечение информационных систем в экономике.

32. Программные средства отечественного производства, применяемые в экономических системах.

33. Отраслевые решения "1С", применяемые в экономических системах.

34. Информационные процессы в управлении. Системный подход к анализу процессов управления.

35. Классификация информационных технологий управления.

36. Методы и средства решения задач в управлении с применением информационнокоммуникационных технологий.

37. Информационные системы в управлении организацией.

38. Структурные составляющие информационной системы управления организацией.

39. Качество информации в управлении.

40. Предприятие как объект управления. Технологии менеджмента.

41. Менеджмент как сотрудничество (MBC).

42. Информационные технологии организационного и стратегического менеджмента. Управление эффективностью бизнеса (BPM).

43. Стандарты стратегического управления.

44. Проблемы информационной безопасности в информационных системах управления.

45. Перспективы развития информационных технологий и программных средств, применяемых для решения профессиональных задач в управлении.

46. Современное программное обеспечение информационных систем в управлении.

47. Программные средства отечественного производства, применяемые в системах управления.

48. Отраслевые решения "1С", применяемые в системах управления.

49. Информационные технологии документационного обеспечения управленческой деятельности.

50. Методы проектирования и разработки информационных систем и систем управления.

51. Состав работ на различных стадиях жизненного цикла экономических информационных систем и систем управления.

52. Этапы внедрения экономической информационной системы и системы управления. Особенности настройки параметров экономической информационной системы и информационной системы управления.

53. Средства защиты информации в информационных экономических системах и системах управления.

54. Особенности и задачи сопровождения экономических информационных систем и систем управления.

55. Обзор и функциональные возможности системы «1С:Зарплата и управление персоналом 8» при решении экономических и управленческих задач. Особенности настройки параметров системы «1С:Зарплата и управление персоналом 8».

56. Обзор и функциональные возможности системы «1С:Управление торговлей 8» при решении экономических и управленческих задач. Особенности настройки параметров системы «1С:Управление торговлей 8».

57. Основные проблемы и пути их решения в интеграции экономической информационной системы и системы управления.

Типовые практические задания на этапе промежуточной аттестации (формируемые компетенции: ОПК-2, ОПК-3, ОПК-8)

1. Сформулировать требования к качеству экономической информации на примере конкретной информационной системы.

2. Перечислить свойства и процессы преобразования экономической информации на примере конкретной информационной системы.

3. Выполнить анализ информации экономического объекта. Выявить источники и каналы получения информации.

4. Выполнить анализ информации экономического объекта. Охарактеризовать содержание информации. Определить доступность информации.

5. Выполнить анализ информации экономического объекта. Охарактеризовать способ получения информации получателем.

6. Выполнить описание ИТ экономического объекта с помощью классификатора: технологии, процессы, процедуры, операции.

7. Обосновать применение методов обработки экономической информации по фазам жизненного цикла процесса принятия управленческого решения на конкретном примере.

8. Выделить критерии выбора информационных технологий для решения экономической задачи на конкретном примере. Привести примеры ПО в соответствии с выделенными критериями.

9. Выделить критерии выбора информационных технологий для решения управленческой задачи на конкретном примере. Привести примеры ПО в соответствии с выделенными критериями.

10. Разработать требования информационной безопасности к АИС экономического объекта.

11. Разработать требования информационной безопасности к АИС объекта управления.

12. Выполнить обработку экономической информации с применением табличного процессора (MS Excel или аналога). Расчет НДС. Элементарный расчет налогов и прибыли. Защитить данные и структуру электронной таблицы.

13. Выполнить обработку экономической информации с применением табличного процессора (MS Excel или аналога). Расчеты денежных потоков. Защитить данные и структуру электронной таблицы.

14. Выполнить обработку экономической информации с применением табличного процессора (MS Excel или аналога). Расчет процентов по вкладу. Защитить данные и структуру электронной таблицы.

15. Выполнить обработку экономической информации с применением табличного процессора (MS Excel или аналога). Финансовые вычисления. Время и даты в финансовых расчетах. Защитить данные и структуру электронной таблицы.

16. Выполнить обработку экономической информации с применением табличного процессора (MS Excel или аналога). Простые проценты. Сложные проценты. Защитить данные и структуру электронной таблицы.

17. Выполнить обработку экономической информации с применением табличного процессора (MS Excel или аналога). Постоянные ренты. Защитить данные и структуру электронной таблины.

18. Выполнить обработку экономической информации с применением табличного процессора (MS Excel или аналога). Общий поток платежей. Защитить данные и структуру электронной таблицы.

19. Выполнить обработку экономической информации с применением табличного процессора (MS Excel или аналога). Модель цены акции. Защитить данные и структуру электронной таблицы.

20. Выполнить обработку экономической информации с применением табличного процессора (MS Excel или аналога). Волатильность. Защитить данные и структуру электронной таблицы.

21. Выполнить обработку экономической информации с применением табличного процессора (MS Excel или аналога). Цена опциона. Защитить данные и структуру электронной таблицы.

22. Создать базу данных (MS Access, MS SQL Server или др.) экономической информационной системы заданной предметной области.

23. Создать базу данных (MS Access, MS SQL Server или др.) информационной системы управления заданной предметной области.

24. Спроектировать модель документационной информационной системы управления заданной предметной области.

25. Спроектировать модель документационной экономической информационной системы заданной предметной области.

26. Выполнить анализ программных продуктов на примере определенного отраслевого решения.

27. Выполнить подбор отечественного ПО – отраслевых решений по типу заданной экономической задачи.

28. Выполнить подбор отечественного ПО – отраслевых решений по типу заданной задачи управления.

29. Выполнить поиск информации в ИПС с помощью карточки реквизитов, с помощью Правового навигатора, по формированию списка документов в соответствии с заданием.

30. Выполнить анализ информационного обеспечения организации. Выделить входную и выходную информацию в системе управления.

31. Выполнить обработку управленческой информации с применением табличного процессора (MS Excel или аналога). Создание табличной базы данных сотрудников.

32. Выполнить обработку управленческой информации с применением табличного процессора (MS Excel или аналога). Сводные таблицы.

33. Выполнить обработку управленческой информации с применением табличного процессора (MS Excel или аналога). Консолидация данных.

34. Выполнить обработку управленческой информации с применением табличного процессора (MS Excel или аналога). Слияние документов.

35. Выполнить постановку задачи на разработку информационной экономической системы. Определить функциональные подсистемы.

36. Выполнить постановку задачи на разработку информационной системы управления. Определить функциональные подсистемы.

37. Выполнить постановку задачи на разработку информационной экономической системы. Определить обеспечивающие подсистемы.

38. Выполнить постановку задачи на разработку информационной системы управления. Определить обеспечивающие подсистемы.

39. Дать обоснование проектных решений по информационному, программному, техническому обеспечениям информационной системы управления.

40. Дать обоснование проектных решений по информационному, программному, техническому обеспечениям информационной экономической системы.

41. Выявить проблемы внедрения экономической информационной системы экономического объекта. Построить дерево проблем.

42. Выявить проблемы внедрения информационной системы управления объекта управления. Построить дерево проблем.

43. Разработать краткую инструкцию для обучения персонала к использованию экономической информационной системы.

44. Разработать методические рекомендации по внедрению экономической информационной системы.

45. Выполнить автоматизацию предложенной экономической задачи в системе «1С:Зарплата и управление персоналом 8».

46. Выполнить автоматизацию предложенной задачи управления в системе «1С:Зарплата и управление персоналом 8».

47. Выполнить автоматизацию предложенной экономической задачи в системе «1С:Управление торговлей 8».

## **6.4. Методические материалы, определяющие процедуры оценивания знаний, умений, навыков и (или) опыта деятельности, характеризующие этапы формирования компетенций**

Процедура оценивания знаний, умений, навыков и (или) опыта деятельности обучающихся по дисциплине «Информационные технологии в экономике и управлении» основана на использовании Положения о балльной и рейтинговой системах оценивания, принятой в институте, и технологической карты дисциплины.

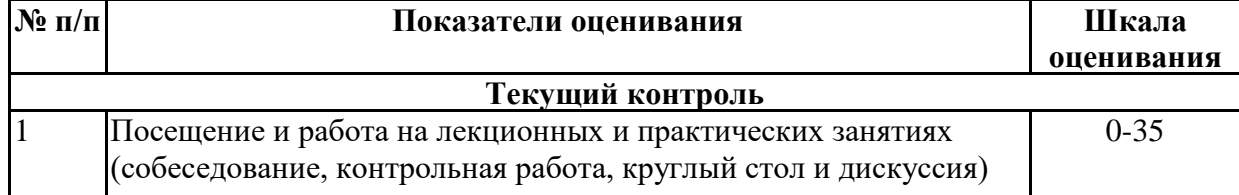

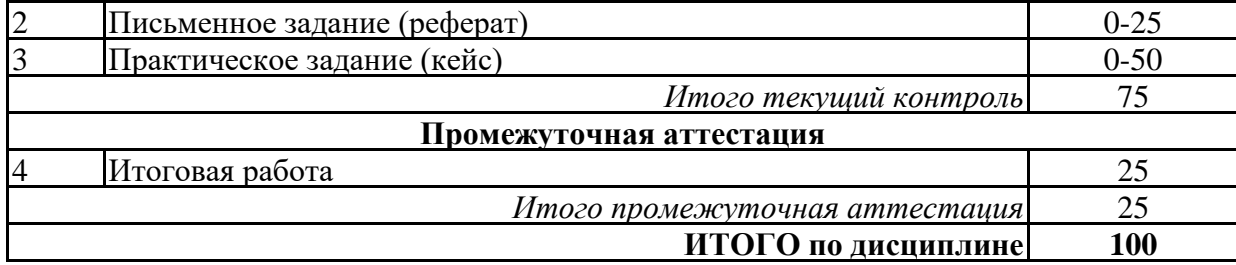

Максимальное количество баллов по дисциплине – 100.

Максимальное количество баллов по результатам текущего контроля – 75.

Максимальное количество баллов на экзамене – 25.

Уровень подготовленности обучающегося соответствует трехуровневой оценке компетенций в зависимости от набранного количества баллов по дисциплине.

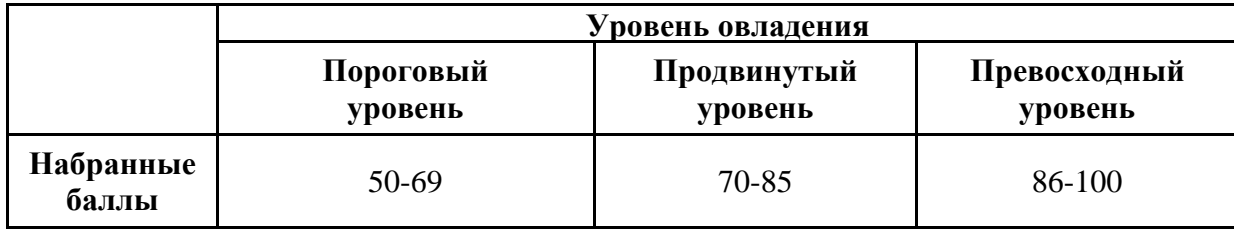

Шкала итоговых оценок успеваемости по дисциплине «Информационные технологии в экономике и управлении» соответствует Положению о балльной и рейтинговой системах оценивания и отражена в технологической карте дисциплины.

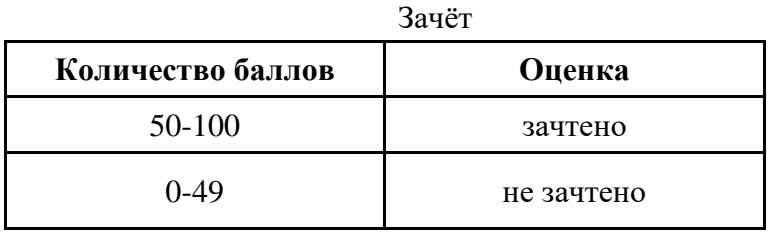

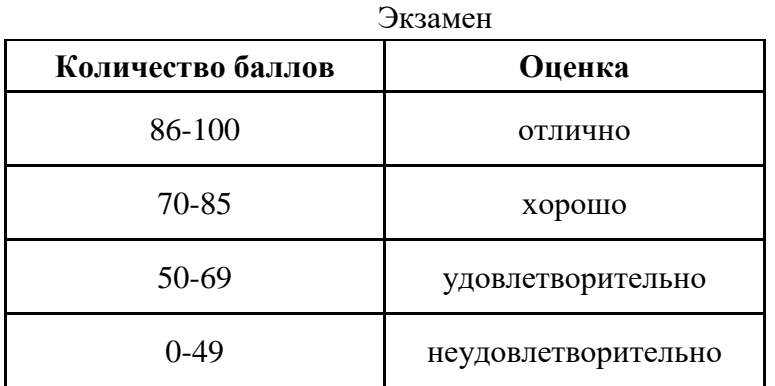

# **7. ПЕРЕЧЕНЬ ОСНОВНОЙ И ДОПОЛНИТЕЛЬНОЙ УЧЕБНОЙ ЛИТЕРАТУРЫ, НЕОБХОДИМОЙ ДЛЯ ОСВОЕНИЯ ДИСЦИПЛИНЫ**

*Основная литература:*

1. Балдин, К. В. Информационные системы в экономике : учебник / К. В. Балдин, В. Б. Уткин. – 9-е изд., стер. – Москва: Дашков и К°, 2021. – 395 с.: ил., табл. – Режим доступа: https://biblioclub.ru/index.php?page=book&id=684194

2. Провалов В. С. Информационные технологии управления [Электронный ресурс]: учебное пособие. - Москва: ФЛИНТА, 2018. - 374 с. – Режим доступа: https://biblioclub.ru/index.php?page=book&id=69111

*Дополнительная литература:*

1. Солодкий О. Г. Информационные технологии в управлении [Электронный ресурс]:учебно-методическое пособие. - Москва, Берлин: Директ-Медиа, 2020. - 129 с. – Режим доступа: https://biblioclub.ru/index.php?page=book&id=574680

2. Михайлова Е. О., Валеева А. Н., Валеева Д. Н. Информационные технологии в менеджменте [Электронный ресурс]: учебно-методическое пособие. - Казань: Казанский научно исследовательский технологический университет (КНИТУ), 2018. - 109 с. – Режим доступа: https://biblioclub.ru/index.php?page=book&id=612532

3. Марухленко А. Л., Марухленко Л. О., Ефремов М. А., Таныгин М. О., Кулешова Е. А. Технологии обеспечения безопасности информационных систем [Электронный ресурс]:учебное пособие. - Москва, Берлин: Директ-Медиа, 2021. - 210 с. – Режим доступа: https://biblioclub.ru/index.php?page=book&id=598988

4. Крахин А. В. Информационные технологии и системы в управленческой деятельности [Электронный ресурс]:учебное пособие. - Москва: ФЛИНТА, 2020. - 256 с. – Режим доступа: https://biblioclub.ru/index.php?page=book&id=607279

5. Чуешев А. В. Распределенные информационные системы [Электронный ресурс]:учебнометодическое пособие. - Кемерово: Кемеровский государственный университет, 2019. - 252 с. – Режим доступа: https://biblioclub.ru/index.php?page=book&id=571521

6. Гладких Т. В., Коробова Л. А., Ивлиев М. Н. Информационные системы учета и контроля ресурсов предприятия [Электронный ресурс]:учебное пособие. - Воронеж: Воронежский государственный университет инженерных технологий, 2020. - 89 с. – Режим доступа: https://biblioclub.ru/index.php?page=book&id=612378

7. Курбесов А. В. Корпоративные информационные системы [Электронный ресурс]:учебное пособие. - Ростов-на-Дону: Издательско-полиграфический комплекс РГЭУ (РИНХ), 2018. - 122 с. – Режим доступа: https://biblioclub.ru/index.php?page=book&id=567042

# **8. ПЕРЕЧЕНЬ РЕСУРСОВ ИНФОРМАЦИОННО- ТЕЛЕКОММУНИКАЦИОННОЙ СЕТИ "ИНТЕРНЕТ", НЕОБХОДИМЫХ ДЛЯ ОСВОЕНИЯ ДИСЦИПЛИНЫ**

*Информационные ресурсы образовательной организации:*

1. http://www.sibit.sano.ru/ - официальный сайт образовательной организации.

2. http://do.sano.ru - система дистанционного обучения Moodle (СДО Moodle).

3. http://window.edu.ru/ - Информационная система «Единое окно доступа к образовательным ресурсам».

4. http://uisrussia.msu.ru/is4/main.jsp - Университетская информационная система РОССИЯ.

- 5. http://www.ebiblioteka.ru/ базы данных East View.
- 6. http://www.edu.ru Федеральный портал «Российское образование».
- 7. http://www.encyclopedia.ru Мир энциклопедий.
- 8. https://scholar.google.ru международная научная реферативная база данных.

9. https://academic.microsoft.com - международная научная реферативная база данных.

10. http://ramussoftware.com/ - сайт компании «Ramus».

11. https://ariscloud.com - облачная версия программного продукта ARIS.

12. http://www.opengost.ru - сайт нормативной документации.

## **9. МЕТОДИЧЕСКИЕ УКАЗАНИЯ ДЛЯ ОБУЧАЮЩИХСЯ ПО ОСВОЕНИЮ ДИСЦИПЛИНЫ**

В процессе изучения учебной дисциплины «Информационные технологии в экономике и управлении» следует:

1. Ознакомиться с рабочей программой дисциплины. Рабочая программа содержит перечень разделов и тем, которые необходимо изучить, планы лекционных и практических занятий, лабораторных работ, вопросы к текущей и промежуточной аттестации, перечень основной, дополнительной литературы и ресурсов информационно-коммуникационной сети «Интернет» и т.д.

2. Ознакомиться с календарно-тематическим планом самостоятельной работы обучающихся.

3. Посещать теоретические (лекционные) занятия, практические занятия, лабораторные работы.

4. При подготовке к лабораторным работам и практическим занятиям, а также при выполнении самостоятельной работы следует использовать методические указания для обучающихся.

Учебный план курса «Информационные технологии в экономике и управлении» предполагает в основе изучения предмета использовать лекционный материал и основные источники литературы, а в дополнение – методические материалы к лабораторным работам и практическим занятиям.

Кроме традиционных лекций, практических занятий (перечень и объем которых указаны) целесообразно в процессе обучения использовать и активные формы обучения.

Примерный перечень активных форм обучения:

1) беседы и дискуссии;

2) кейсы и практические ситуации;

3) индивидуальные творческие задания;

4) интерактивные задания в группах;

5) практические задания (проекты).

На лекциях студенты должны получить систематизированный материал по теме занятия: основные понятия и положения, классификации изучаемых явлений и информационных процессов и т.д.

Лабораторные работы и практические занятия предполагают более детальную проработку темы по каждой изучаемой проблеме, анализ теоретических и практических аспектов информационных технологий в экономике и управлении. Для этого разработаны практические задания, темы рефератов и тесты. При подготовке к практическим занятиям следует акцентировать внимание на значительную часть самостоятельной практической работы студентов.

Для более успешного изучения курса преподавателю следует постоянно отсылать студентов к учебникам, периодической печати. Освоение всех разделов курса предполагает приобретение студентами умений самостоятельного анализа инструментов и механизмов информационных и коммуникационных технологий, умение работать с научной литературой.

При изучении курса наряду с овладением студентами теоретическими положениями курса уделяется внимание приобретению практических умений с тем, чтобы они смогли успешно применять их в своей профессиональной деятельности.

Большое значение при проверке знаний и умений придается тестированию и подготовке рефератов по темам курса.

Активные формы проведения занятий открывают большие возможности для проверки усвоения теоретического и практического материала.

Основная учебная литература, представленная учебниками и учебными пособиями, охватывает все разделы программы по дисциплине «Информационные технологии в экономике и управлении». Она изучается студентами в процессе подготовки к практическим занятиям, экзамену. Дополнительная учебная литература рекомендуется для самостоятельной работы по подготовке к практическим занятиям, при написании рефератов.

## **10. СОВРЕМЕННЫЕ ПРОФЕССИОНАЛЬНЫЕ БАЗЫ ДАННЫХ И ИНФОРМАЦИОННЫЕ СПРАВОЧНЫЕ СИСТЕМЫ**

При подготовке и проведении учебных занятий по дисциплине студентами и преподавателями используются следующие современные профессиональные базы данных и информационно-справочные системы:

1. Электронная библиотечная система «Университетская библиотека онлайн» (договор № 109-08/2021 на оказание услуг по предоставлению доступа к электронным изданиям базовой коллекции ЭБС «Университетская библиотека онлайн» от 01 сентября 2021 г. (http://www.biblioclub.ru).

2. Интегрированная библиотечно-информационная система ИРБИС64 (договор № С 2-08 - 20 о поставке научно-технической продукции – Системы Автоматизации Библиотек ИРБИС64 – от 19 августа 2020 г., в состав которой входит База данных электронного каталога библиотеки СИБИТ Web-ИРБИС 64 (http://lib.sano.ru).

3. Справочно-правовая система КонсультантПлюс (дополнительное соглашение №1 к договору № 11/01-09 от 01.09.2009).

4. Электронная справочная система ГИС Омск.

# **11. МАТЕРИАЛЬНО-ТЕХНИЧЕСКОЕ И ПРОГРАММНОЕ ОБЕСПЕЧЕНИЕ, НЕОБХОДИМОЕ ДЛЯ ОСУЩЕСТВЛЕНИЯ ОБРАЗОВАТЕЛЬНОГО ПРОЦЕССА ПО ДИСЦИПЛИНЕ**

Для проведения учебных занятий по дисциплине используются следующие помещения, оснащенные оборудованием и техническими средствами обучения:

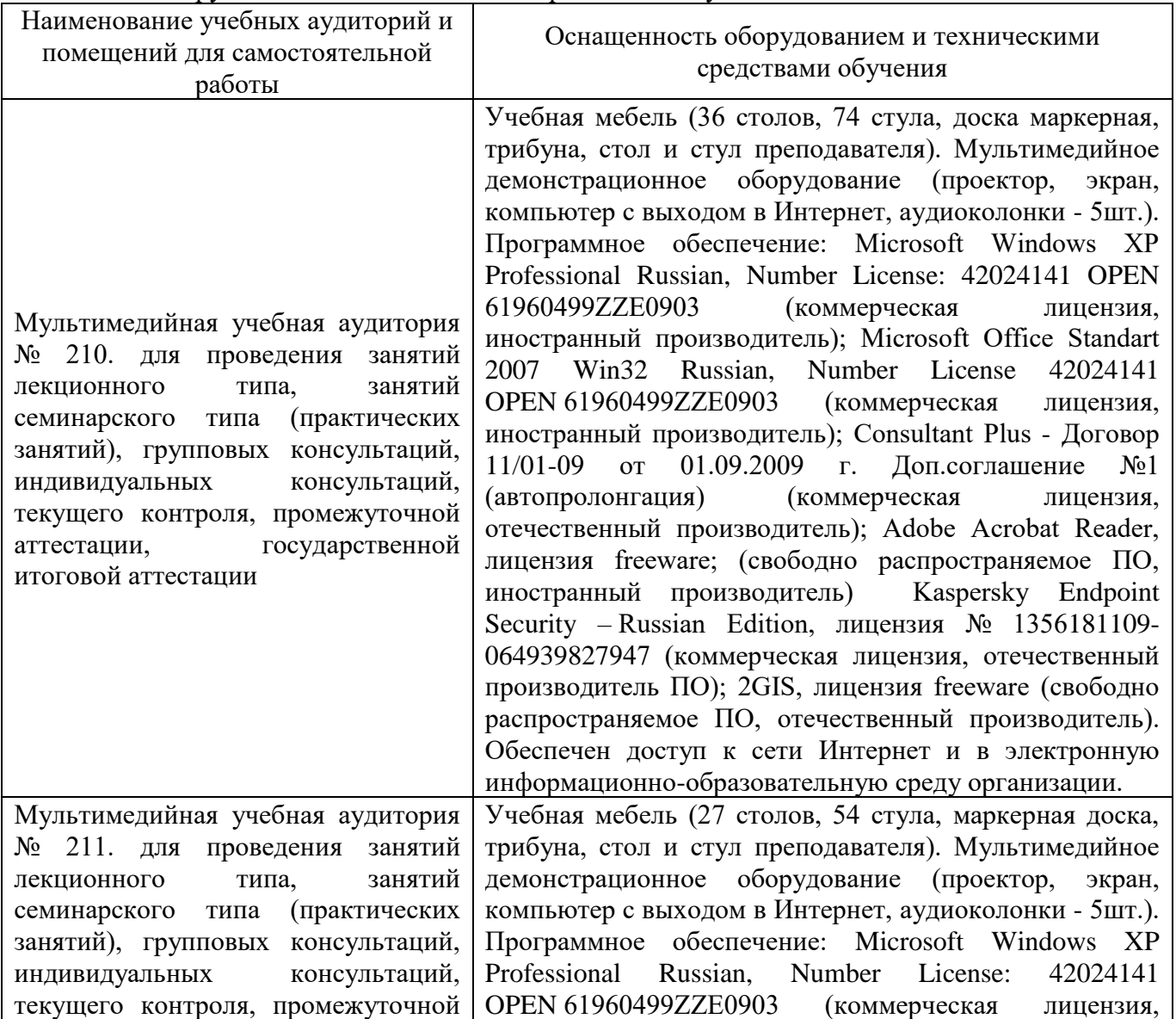

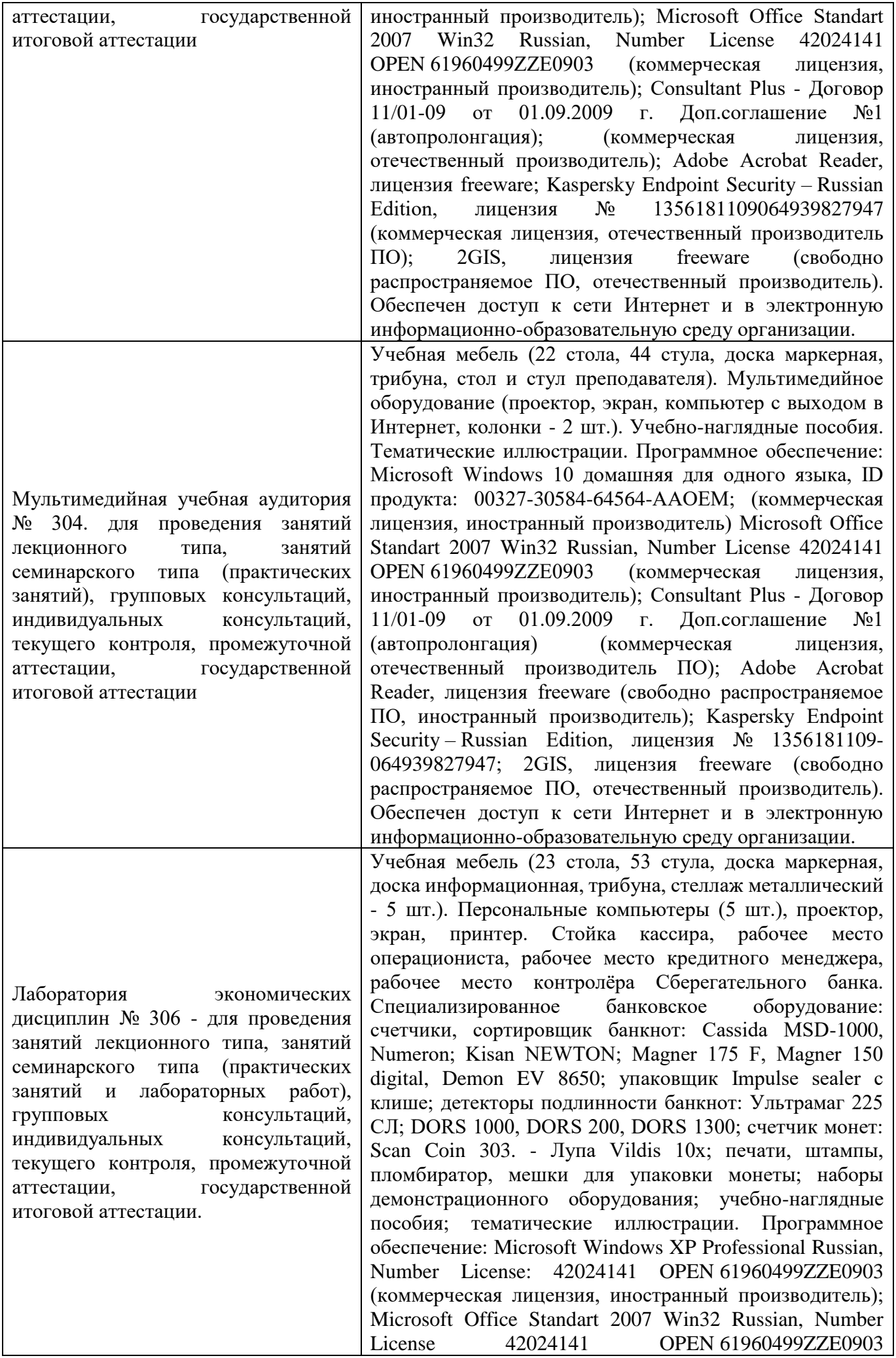

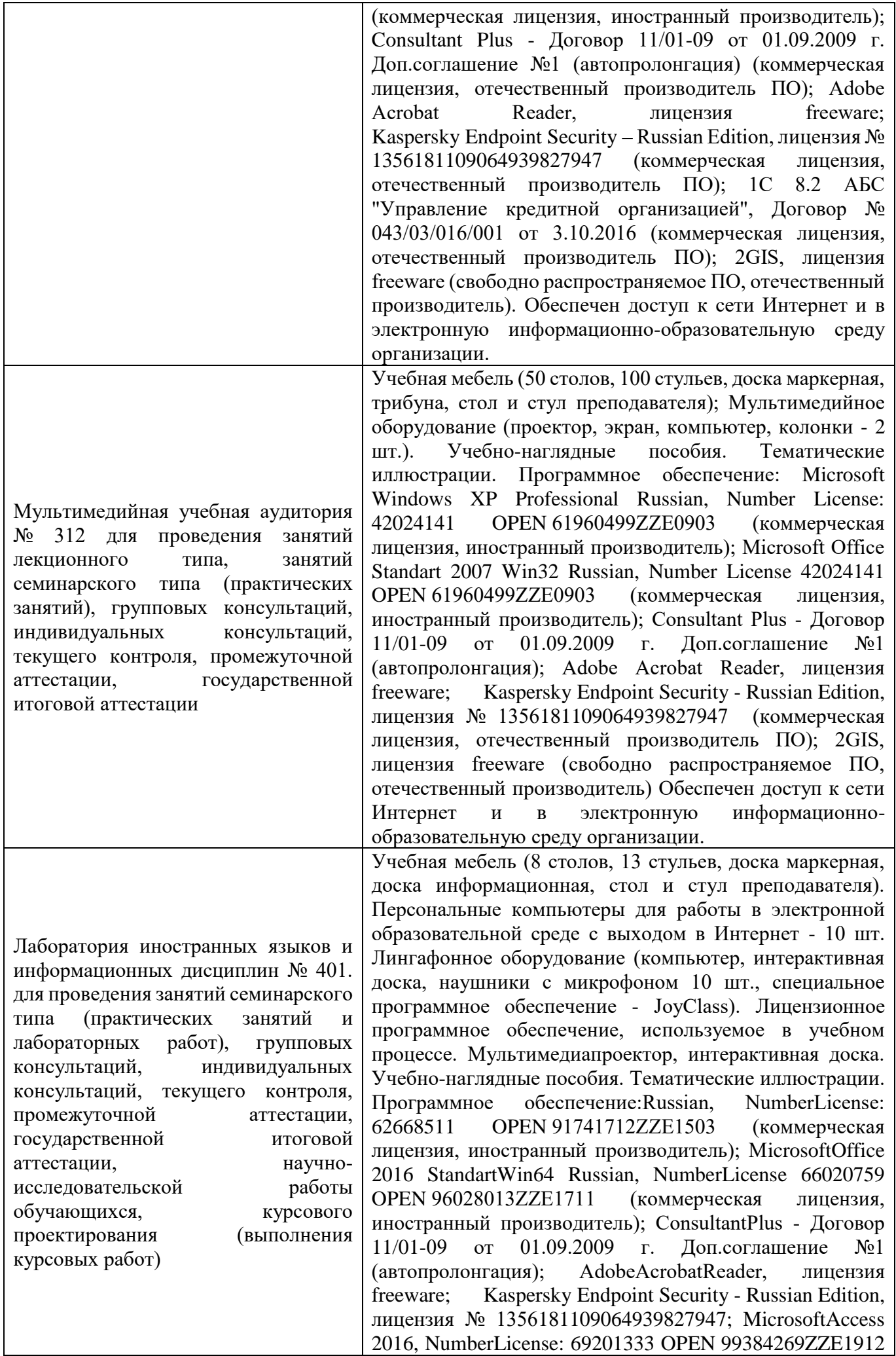

(коммерческая лицензия, иностранный производитель) ; JoyClass, Договор №36/15-Л от 26.10.2015 г. СППР "Выбор", Договор № 10 от 06.02.2018 г. NetBeansIDE, лицензия freeware (свободно распространяемое ПО,иностранный производитель); MicrosoftVisualStudio 2017 CE (С#, С++), лицензия freeware (свободно распространяемое ПО,иностранный производитель); MicrosoftVisualStudio 2010 Express, лицензия freeware (свободно распространяемое ПО,иностранный производитель); MicrosoftVisualStudioCommunity, лицензия freeware (свободно распространяемое ПО,иностранный производитель); MicrosoftSQL 2010 Express, лицензия freeware (свободно распространяемое ПО,иностранный производитель); Notepad ++, лицензия freeware(свободно распространяемое ПО,иностранный производитель); MySQL, лицензия freeware (свободно распространяемое ПО,иностранный производитель); OracleSOLDeveloper, лицензия freeware; MicrosoftSOAPToolkit, лицензия freeware (свободно распространяемое ПО,иностранный производитель); CADE, лицензия freeware (свободно распространяемое ПО,иностранный производитель); Denwer 3 webserver, лицензия freeware (свободно распространяемое ПО,иностранный производитель); Dev-C++, лицензия freeware; IDEEclipse, лицензия freeware (свободно распространяемое ПО,иностранный производитель); JDK 6, лицензия freeware (свободно распространяемое ПО,иностранный производитель); Freepascal, лицензия freeware (свободно распространяемое ПО,иностранный производитель); Lazarus, лицензия freeware (свободно распространяемое ПО,иностранный производитель); Geany, лицензия freeware (свободно распространяемое ПО,иностранный производитель); JavaDevelopmentKit, лицензия freeware (свободно распространяемое ПО,иностранный производитель); TheRProject, лицензия freeware 9 (свободно распространяемое ПО,иностранный производитель); NetBeansIDE8, лицензия freeware (свободно распространяемое ПО,иностранный производитель); StarUML 5.0.2, лицензия freeware (свободно распространяемое ПО,иностранный производитель); EViews 9 StudentVersionLite, лицензия freeware (свободно распространяемое ПО,иностранный производитель); Gretl, лицензия freeware (свободно распространяемое ПО,иностранный производитель); Matrixer, лицензия freeware (свободно распространяемое ПО,иностранный производитель); Maxima, лицензия freeware (свободно распространяемое ПО,иностранный производитель); Xmind, лицензия freeware (свободно распространяемое ПО,иностранный производитель); BPWIN, лицензия freeware; Gimp, лицензия freeware (свободно распространяемое ПО,иностранный производитель); IrfanView, лицензия freeware (свободно распространяемое ПО,иностранный производитель); SMARTBoard, Акт №ДС – 0001621 от 06.12.12 г., Акт №ДС – 0001620 от 06.12.12 г.; 2GIS, лицензия freeware (свободно распространяемое ПО,отечественный

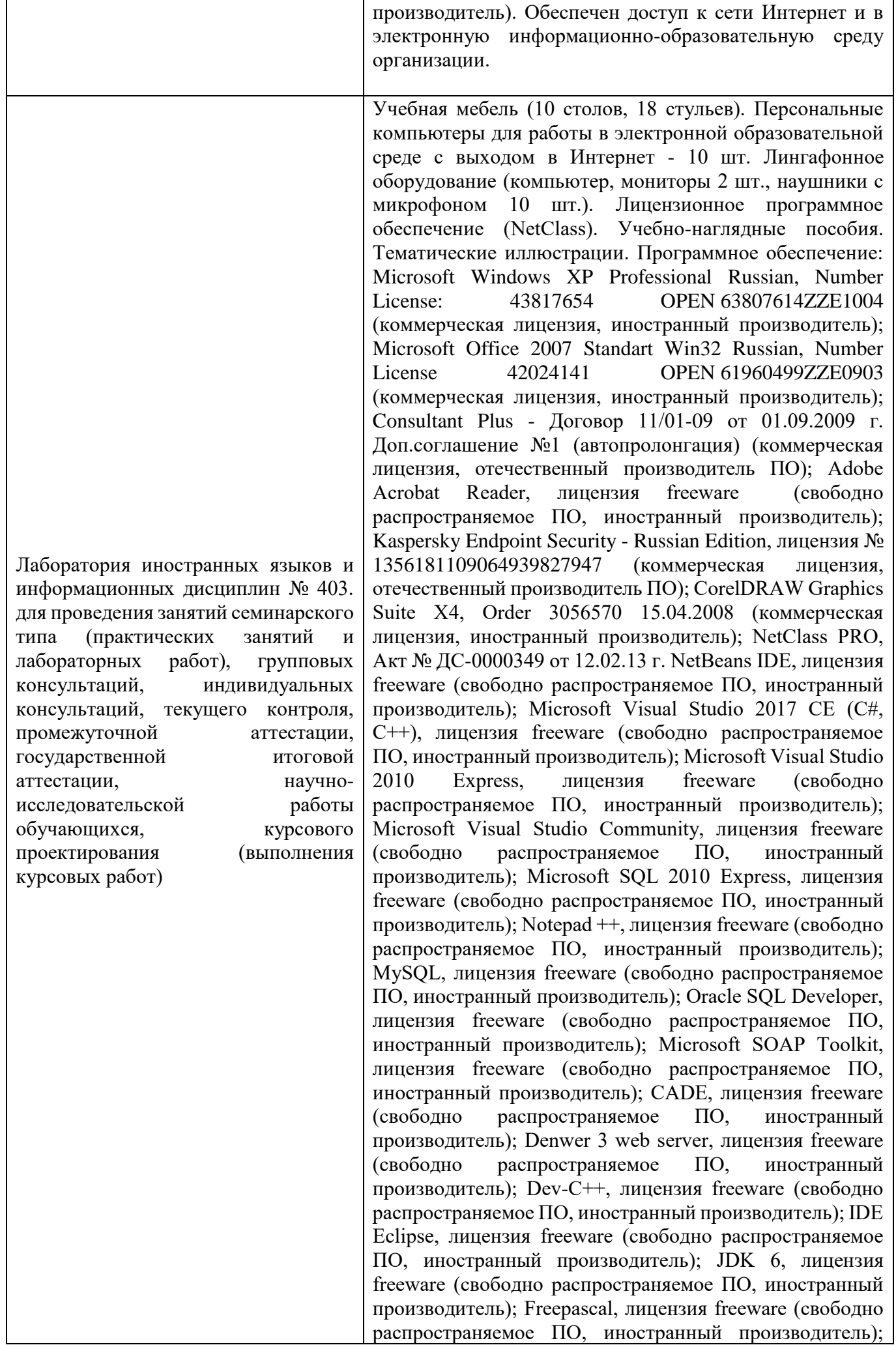

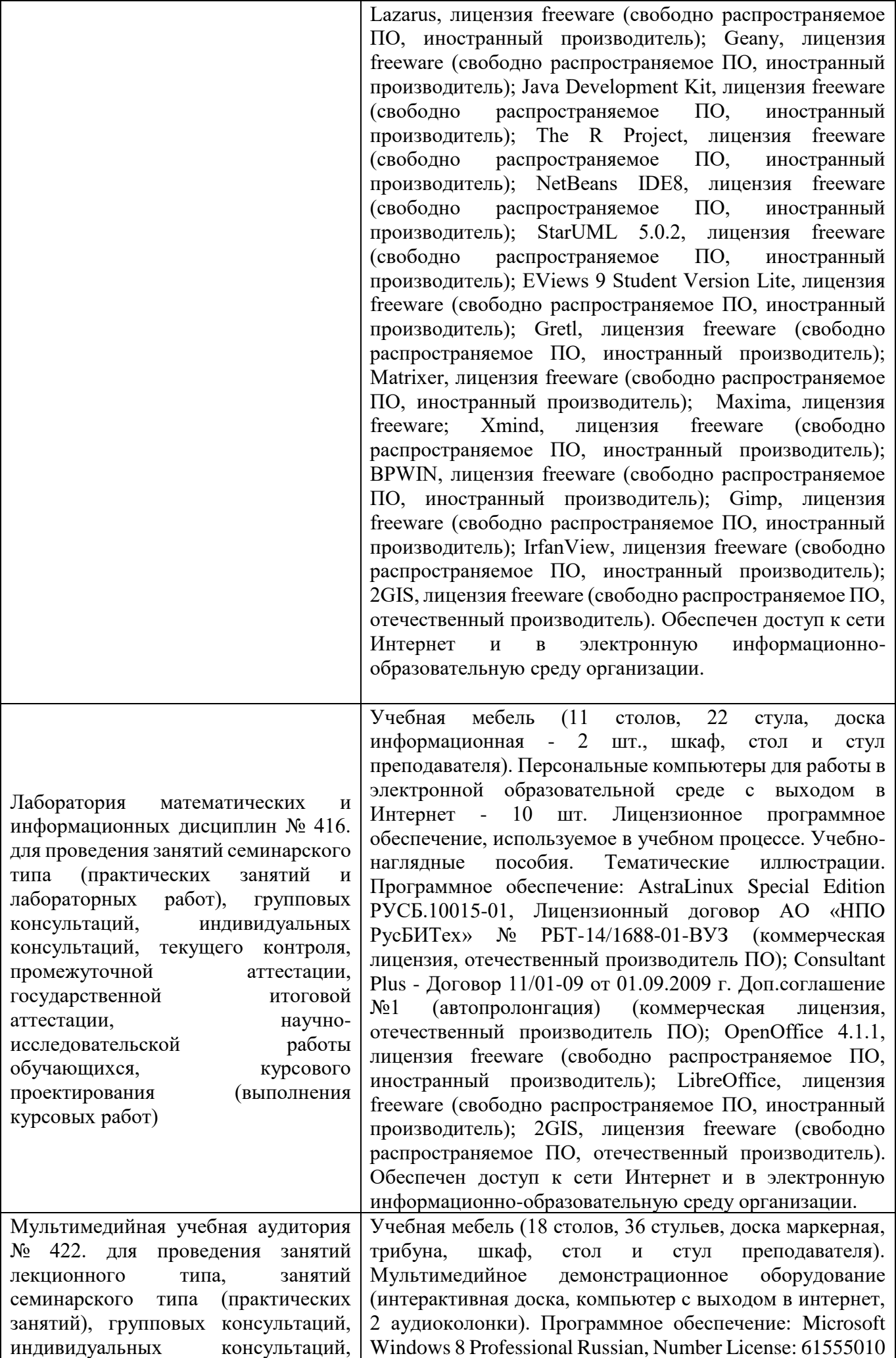

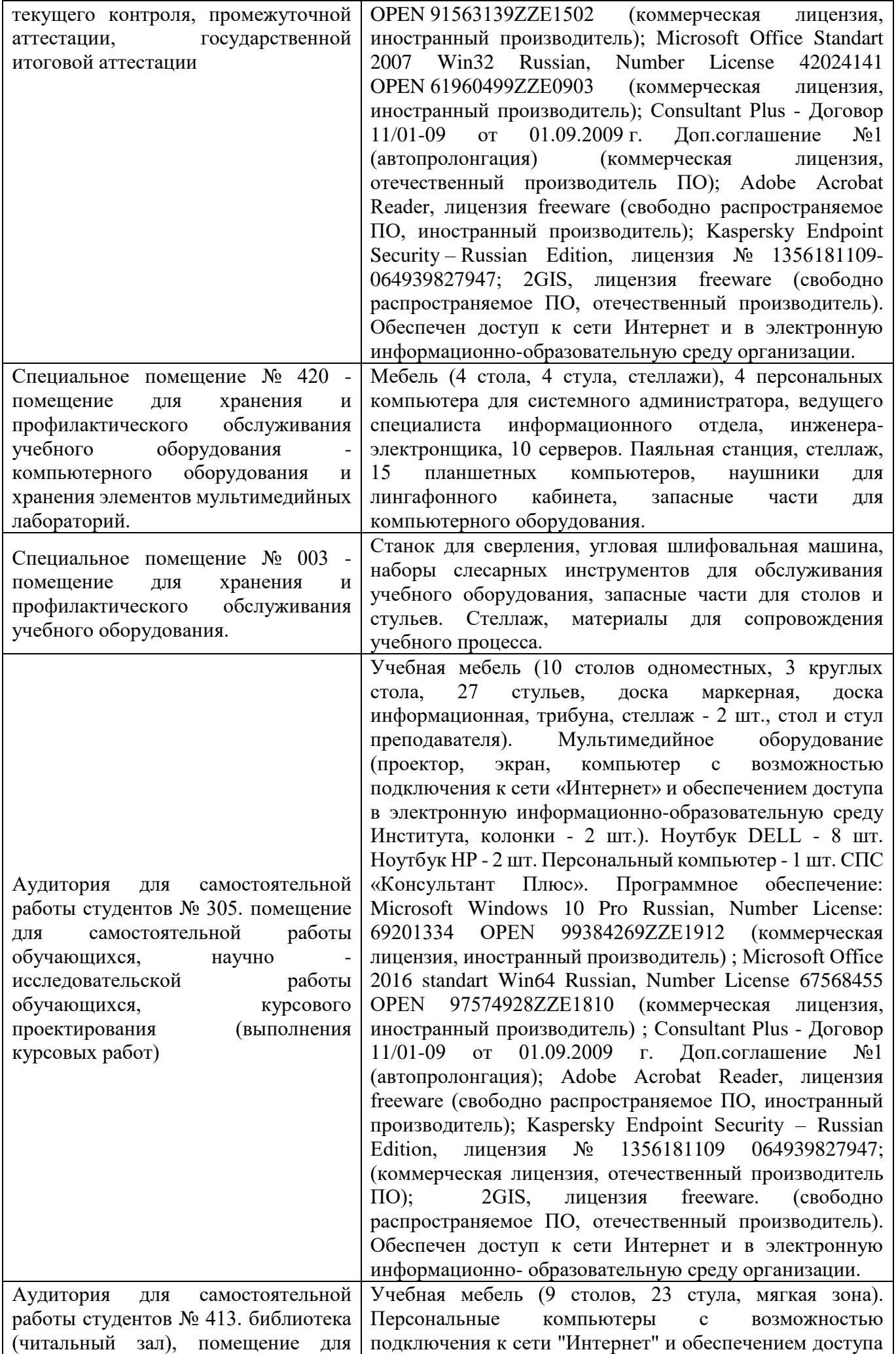

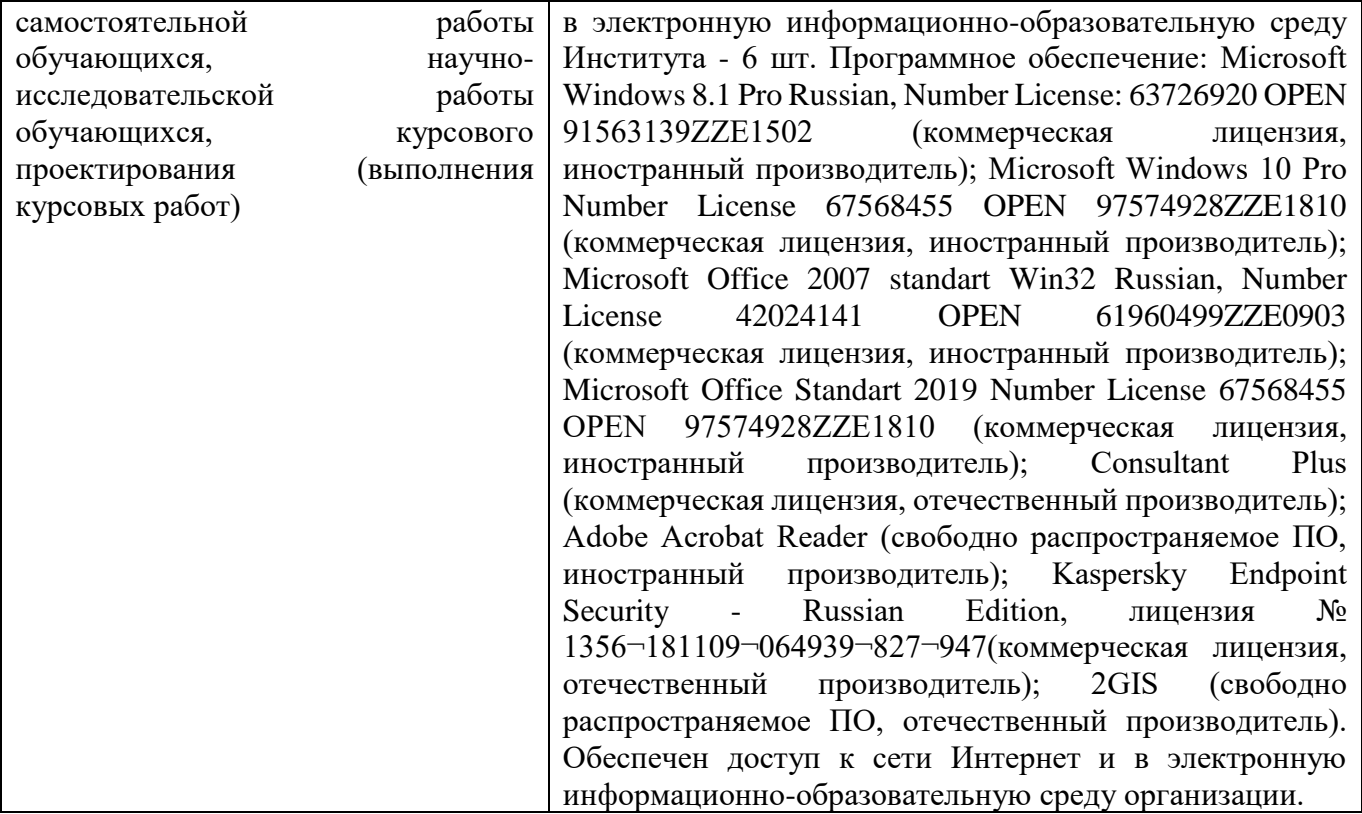

Для проведения учебных занятий по дисциплине используются следующие комплекты лицензионного и свободно распространяемого программного обеспечения, в том числе отечественного производства:

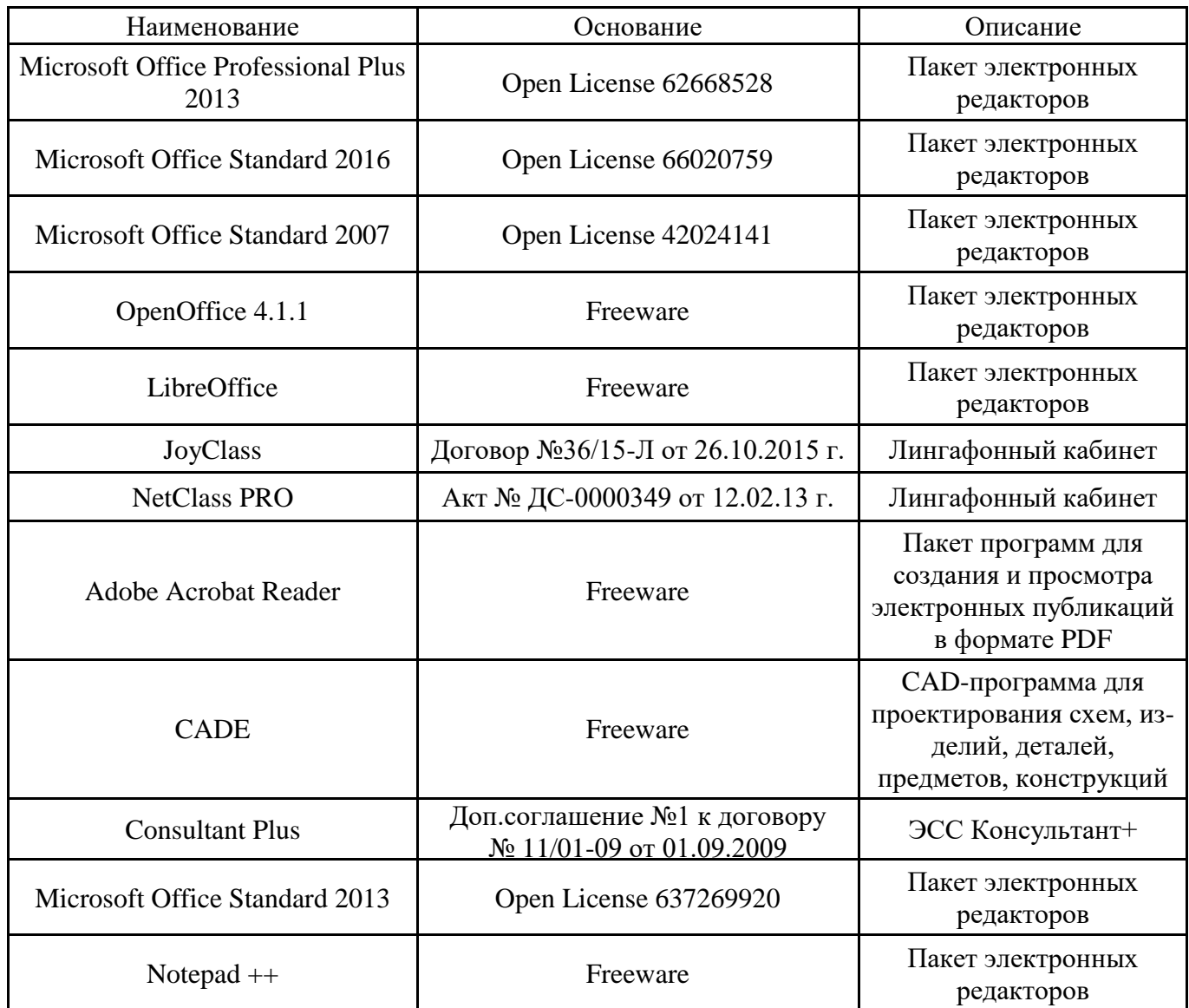

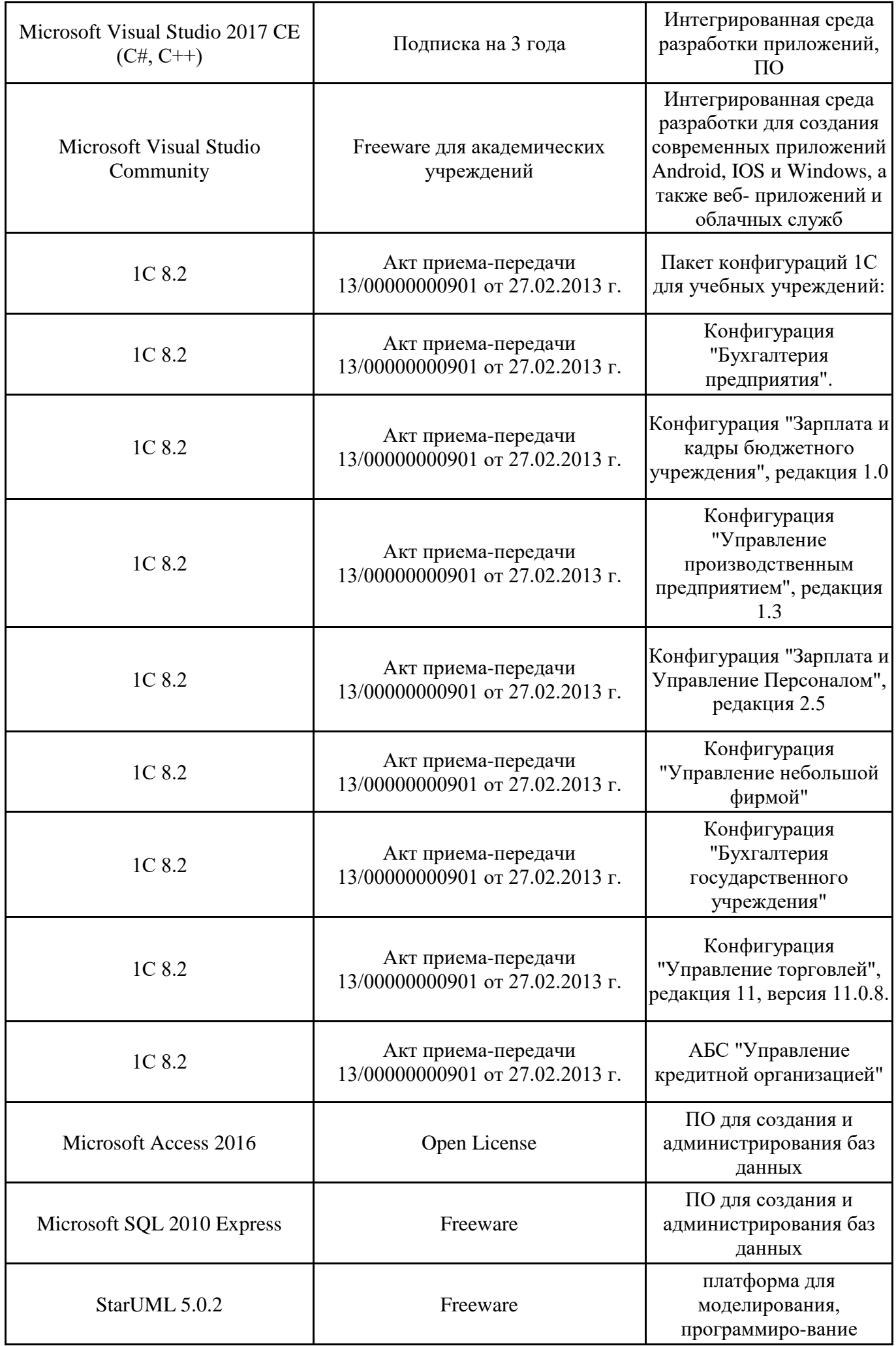

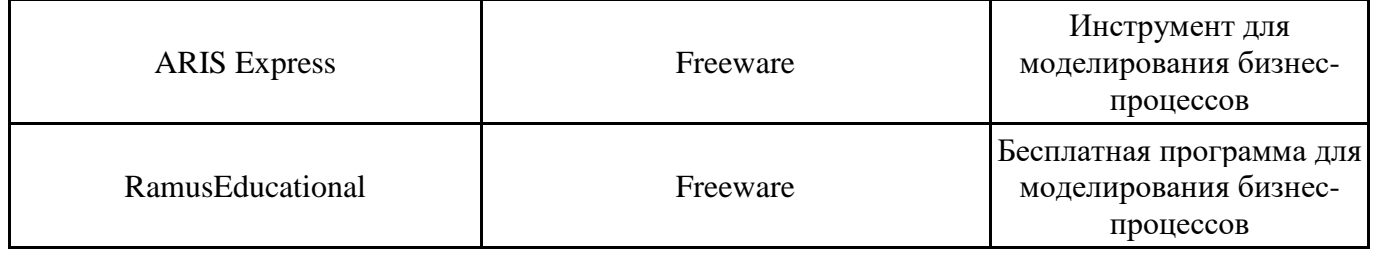

# **12. СРЕДСТВА АДАПТАЦИИ ПРЕПОДАВАНИЯ ДИСЦИПЛИНЫ К ПОТРЕБНОСТЯМ ЛИЦ С ОГРАНИЧЕННЫМИ ВОЗМОЖНОСТЯМИ ЗДОРОВЬЯ И ИНВАЛИДОВ**

В случае необходимости, обучающимся из числа лиц с ограниченными возможностями здоровья и инвалидов (по заявлению обучающегося) могут предлагаться одни из следующих вариантов восприятия информации с учетом их индивидуальных психофизических особенностей, в том числе с применением электронного обучения и дистанционных технологий:

- для лиц с нарушениями зрения: в печатной форме увеличенным шрифтом; в форме электронного документа; в форме аудиофайла (перевод учебных материалов в аудиоформат); в печатной форме на языке Брайля; индивидуальные консультации с привлечением тифлосурдопереводчика; индивидуальные задания и консультации.

- для лиц с нарушениями слуха: в печатной форме; в форме электронного документа; видеоматериалы с субтитрами; индивидуальные консультации с привлечением сурдопереводчика; индивидуальные задания и консультации.

- для лиц с нарушениями опорнодвигательного аппарата: в печатной форме; в форме электронного документа; в форме аудиофайла; индивидуальные задания и консультации.

При проведении процедуры оценивания результатов обучения инвалидов и лиц с ограниченными возможностями здоровья предусматривается использование технических средств, необходимых им в связи с их индивидуальными особенностями. Эти средства могут быть предоставлены вузом или могут использоваться собственные технические средства. Проведение процедуры оценивания результатов обучения инвалидов и лиц с ограниченными возможностями здоровья допускается с использованием дистанционных образовательных технологий.

При необходимости инвалидам и лицам с ограниченными возможностями здоровья предоставляется дополнительное время для подготовки ответа на выполнение заданий текущего контроля. Процедура проведения промежуточной аттестации для обучающихся с ограниченными возможностями здоровья и обучающихся инвалидов устанавливается с учётом индивидуальных психофизических особенностей. Промежуточная аттестация может проводиться в несколько этапов.

## **Технологическая карта дисциплины**

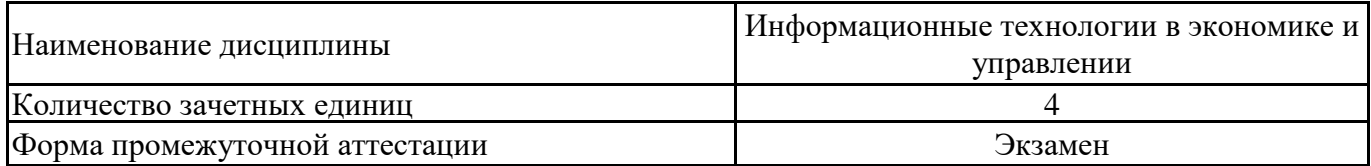

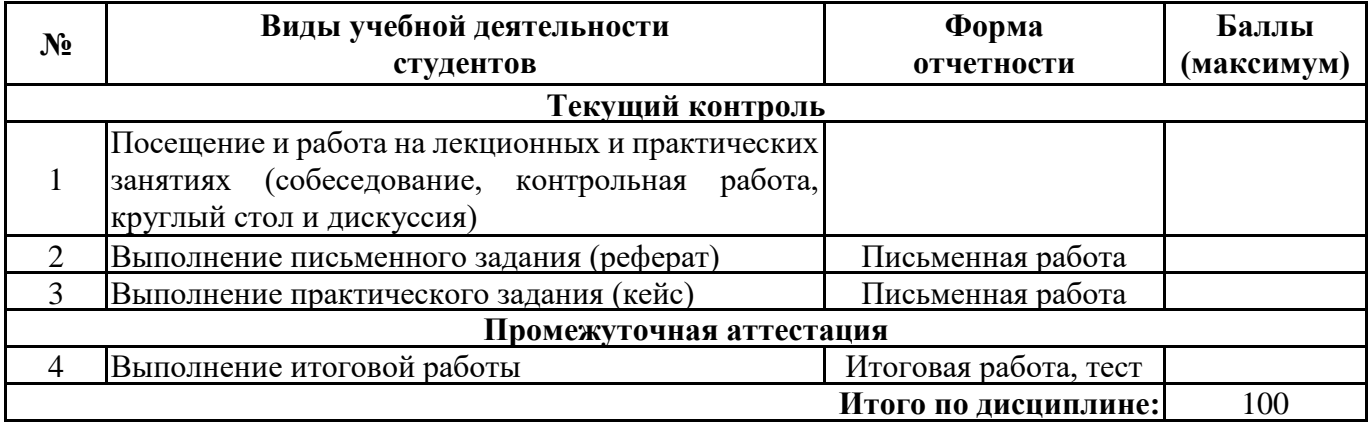

« $\longrightarrow$  20\_\_\_ г.

Преподаватель \_\_\_\_\_\_\_\_\_\_\_\_\_\_\_\_\_\_\_\_\_\_\_\_\_\_\_\_\_\_\_\_\_ / \_\_\_\_\_\_\_\_\_\_\_\_\_\_\_\_\_\_\_\_\_\_

(уч. степень, уч. звание, должность, ФИО преподавателя) Подпись

# **Приложение 2**

# **Номер темы для выполнения реферата**

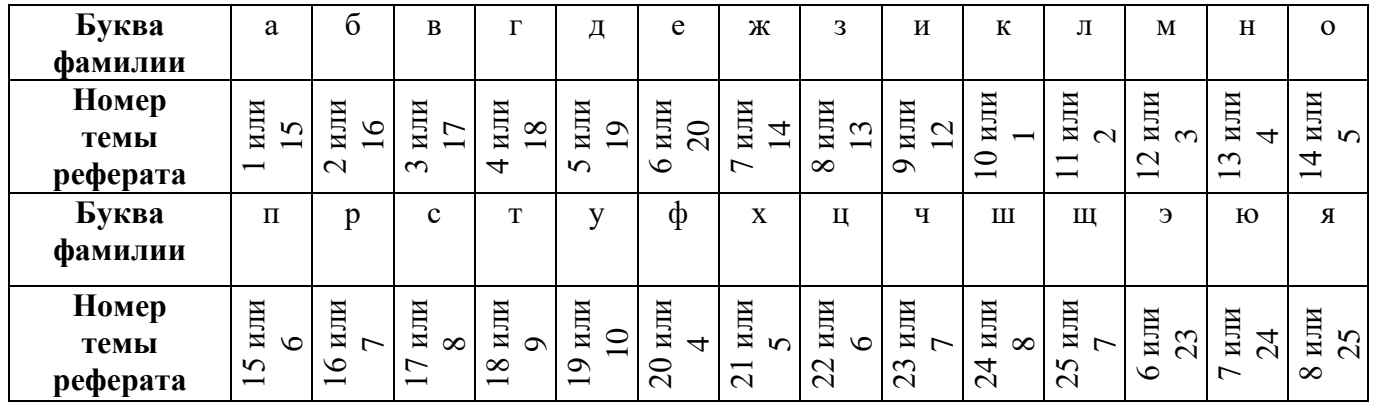

#### **ТЕСТ**

1. Целями работ, выполняемых на этой стадии, являются разработка основных технических решений по создаваемой системе и окончательное определение ее сметной стоимости:

- а) Рабочая документация
- б) Техническое задание
- в) Технический проект
- г) Внедрение
- 2. Организационное обеспечение информационных систем это …–
- а) совокупность унифицированных систем документации, схем информационных потоков, циркулирующих в организации, а также методология построения баз данных
- б) совокупность правовых норм, определяющих создание, юридический статус и функционирование информационных систем, регламентирующих порядок получения, преобразования и использования информации
- в) совокупность методов и средств, регламентирующих взаимодействие работников с техническими средствами и между собой в процессе разработки и эксплуатации информационной системы
- 3. Объект конфигурации системы 1С «Справочник» предназначен для:
- а) формирования выходной информации
- б) хранения информации о совершенных хозяйственных операциях
- в) хранения списков однородных элементов
- г) выполнения различных действий над информационной базой
- д) для накопления информации о наличии и движении средств

4. Возможность взаимодействия системы с вновь подключаемыми компонентами или подсистемами называется

- а) масштабируемость
- б) интегрируемость
- в) гибкость
- г) открытость

5. В качестве регистраторов хозяйственных операций могут выступать следующие объекты системы «1С:Предприятие»:

- а) документы
- б) документы и справочники
- в) регистры бухгалтерии
- г) регистры бухгалтерии и регистры накопления
- д) документы, справочники, регистры бухгалтерии

6. Совокупность информации, экономико-математических методов и моделей, технических, программных средств и специалистов, предназначенная для обработки информации и принятия управленческих решений, - это:

- а) информационная технология
- б) информационная система
- в) процесс обработки информации

7. Данный уровень стандартов стратегического управления предусматривает балансировку коммерческих, производственных и финансовых целей предприятия:

- а) Оптимизация
- б) Адаптация
- в) Контроль
- г) Мировой класс
- 8. Роль для конкретного пользователя в системе 1С назначается:
- а) только в режиме конфигурирования
- б) только в режиме использования 1С:Предприятие
- в) только в режиме отладки конфигурации

г) как в режиме конфигурирования, так и в режиме использования конфигурации (1С:Предприятие)

9. Информационные системы, предназначенные для автоматизации всех функций управления фирмой и охватывающие весь цикл функционирования предприятия, представляют собой…

- а) интеграционные ИС
- б) ИС управления технологическими процессами
- в) интегрированные ИС
- г) ИС организационного управления
- 10. По сфере применения выделяют информационные системы
- а) информационно-справочные системы и информационно-поисковые системы
- б) бухгалтерские, финансовые, налоговые, промышленные
- в) региональные, локальные, глобальные
- г) внешние и внутренние

11. Справочник системы 1С, построенный как иерархический список, в котором записи объединяются в группы, называется:

- а) одноуровневый
- б) группа
- в) контрагенты
- г) многоуровневый
- 12. К производственным системам относятся
- а) автоматизированные системы управления технологическим процессом
- б) информационно-поисковые системы и информационно-справочные системы
- в) фактографические системы
- г) системы прогнозирования

13. Элементы системы 1С предназначенные для хранения сведений о множестве однотипных объектов, которые используются при ведении аналитического учета и для заполнения документов:

- а) справочники
- б) константы
- в) регистры
- г) отчеты
- 14. Системы Workflow management являются:
- а) Системами управления информацией
- б) Системами управления потоками работ
- в) Системами управления контентом
- г) Системами управления образами
- 15. Справочник системы 1С, предназначенный для учета кадров предприятия:
- а) Номенклатура
- б) Сотрудники
- в) Подразделения организации
- г) Ответственные лица
- 16. Для хранения сведений о множестве однотипных объектов используются…
- а) константы
- б) справочники
- в) бухгалтерские счета
- г) документы
- д) журналы
- 17. Неформализованные знания, применяемы в информационных системах это

а) знания, которые формулируются в виде общих строгих суждений, отражающих универсальные знания

б) знания, которые являются результатом многолетнего опыта работы и интуиции специалистов, представляют собой многообразие приемов и правил

в) законы, формулы, алгоритмы

18. Автоматизация торговли, складского учета, учета материальных ценностей, учета в сфере обслуживания в «1С» осуществляется модулем…

- а) Бухгалтерия предприятия
- б) Зарплата и управление персоналом
- в) Управление торговлей
- 19. Конфигуратор системы «1С: Предприятие» обеспечивает…
- а) настройку системы на различные виды учета
- б) ведение бухгалтерского учета
- в) организацию любых справочников и документов произвольной структуры
- г) настройку внешнего вида форм ввода информации
- д) ведение хозяйственного учета
- 20. В2В это форма электронной коммерции, которая подразумевает взаимодействие вида:
- а) Предприятие Потребитель
- б) Предприятие Правительство
- в) Предприятие Предприятие
- г) Потребитель Потребитель

21. Объект конфигурации системы 1С предназначенный для описания информации о совершенных хозяйственных операциях или о событиях, произошедших в жизни организации

- а) справочник
- б) документ
- в) регистр накопления
- г) перечисление
- д) отчет

22. Какой режим системы 1С позволяет настраивать компоненты системы автоматизации и сохранять информационную базу

- а) Пользователь
- б) Конфигуратор
- в) Совет дня
- г) Монопольный
- 23. Информационные ресурсы это …
- а) информация, которая создается в процессе функционирования организации и формируется специалистами ее различных подразделений
- б) информация, организованная специальным образом и по всем направлениям жизнедеятельности организации, которая является необходимой для ее эффективного функционирования
- в) сведения о развитии экономики в целом, отдельных отраслей, групп предприятий
- 24. Система 1С:Предприятие имеет следующие режимы работы:
- а) Пользователь, Конфигуратор
- б) 1С:Предприятие Конструктор
- в) 1С:Предприятие, Конфигуратор
- г) Конструктор, Мастер

25. Процесс, использующий совокупность средств и методов сбора, обработки и передачи информации на базе программно-аппаратного обеспечения для решения управленческих задач экономического объекта, это …

- а) информационная технология
- б) информационная система
- в) корпоративная вычислительная сеть

26. Справочник системы 1С, построенный как простой список элементов называется:

- а) одноуровневый
- б) многоуровневый
- в) простой
- г) сложный
- 27. Информационные системы по видам процесса управления включают …
- а) ИС управления техническими процессами, ИС автоматизированного проектирования, Интегрированные (корпоративные) ИС
- б) ИС управления технологическими процессами, ИС автоматизированного проектирования, Интегрированные (корпоративные) ИС
- в) ИС управления технологическими процессами, ИС автоматического моделирования, Интегрированные (корпоративные) ИС

28. Контроль версий, контрольные журналы, работа с шаблонами – это свойства корпоративной ИС в составе:

- а) Управления жизненного цикла.
- б) Средств управления документами.
- в) Поддержки выбора клиентов.
- г) Масштабируемости системы
- 29. Информационная технология это:
- а) совокупность внешних и внутренних потоков прямой и обратной информационной связи экономического объекта, методов, средств и специалистов, участвующих в процессе обработки информации
- б) процесс, использующий совокупность средств и методов сбора, обработки и передачи данных (первичной информации), для получения информации нового качества о состоянии объекта, процесса или явления
- в) совокупность средств, используемых для реализации управленческого контроля, поддерживающего и ускоряющего процесс принятия решений
- 30. Назначение режима 1С:Предприятие –
- а) сохранение информационной базы
- б) ведение хозяйственной деятельности
- в) настройка и конфигурирование системы
- г) обмен информацией между пользователями
- 31. Главный инструмент разработчика информационной системы на базе 1С
- а) Конфигурация
- б) Прикладное решение
- в) Конфигуратор
- 32. Дружественность интерфейса АРМ означает:
- а) удобство работы с меню и экранными формами, их оснащенность системами помощи и подсказками
- б) возможность ведения количественного и аналитического учета
- в) возможность модификации программного и аппаратного обеспечения АРМ
- г) возможность изменения структуры базы данных системы
- 33. Константы в системе 1С это –
- а) информация о совершенных хозяйственных операциях
- б) сведения об окружающем мире, которые уменьшают существующую в отношении него степень неопределенности, неполноту знаний, отчужденные от их создателя и ставшие сообщениями.
- в) постоянные (условно-постоянные) величины, которые хранят информацию, не изменяющуюся или изменяющуюся достаточно редко
- г) совокупность программных средств различного назначения с единым пользовательским интерфейсом, совместно использующих одни и те же данные
- 34. Отчеты в системе 1С:Предприятие являются
- а) постоянными (условно-постоянными) величинами
- б) средством получения выходной информации
- в) списком однородных элементов
- г) списком пользователей
- 35. Аутентификация это:
- а) Присвоение субъектам и объектам идентификатора и (или) сравнение идентификатора с перечнем присвоенных идентификаторов.
- б) Процесс идентификации, позволяющий удостовериться в личности.
- в) Процесс предоставления определенному лицу прав на выполнение некоторых действий
- 36. К каким информационным ресурсам организации относится его бухгалтерская отчетность:
- а) к внешним
- б) к внутренним
- 37. Информация считается достоверной, если она …
- а) выражена понятными словами
- б) достаточная для понимания и принятия решений
- в) не искажает истинное положение дел
- г) статичная, не изменяется

38. Если в задаче известны все элементы и взаимосвязи между ними, то такая задача называется …

- а) элементарной
- б) простой
- в) некорректной
- г) системной
- д) структурированной
- е) неструктурированной
- ж) частично структурированной

## 39. Основные компоненты системы 1С:Предприятия

- а) Торговля и склад, Конфигуратор, Отладчик
- б) Бухгалтерия предприятия, Зарплата и управление персоналом, Управление торговлей
- в) Бухгалтерия предприятия, Конфигуратор, Управление торговлей
- г) Бухгалтерия предприятия, Зарплата и управление персоналом, Конфигуратор
- 40. Восстановление архивной копии данных производится в режиме
- а) Конструктор
- б) Отладчик
- в) 1С:Бухгалтерия
- г) Конфигуратор
- д) 1С:Предприятие
- 41. Экономическая информация отражает …
- а) адресно-реквизитные данные об отраслях, предприятиях и их ответственных сотрудниках, включая данные о направлениях деятельности, ассортименте выпускаемой продукции, ценах и т.п.
- б) совокупность сведений, отражающих социально-экономические процессы и служащих для управления этими процессами и коллективами людей
- в) данные, значимые для управления предприятием
- г) совокупность сведений, отражающих политические процессы

42. Если в задаче невозможно выделить все элементы и установить взаимосвязи между ними, то такая задача называется …

- а) элементарной
- б) простой
- в) некорректной
- г) системной
- д) структурированной
- е) неструктурированной
- ж) частично структурированной
- 43. Создание архивной копии данных позволяет
- а) отследить деятельность пользователей
- б) вводить информацию о совершенных хозяйственных операций
- в) избежать потери данных при повреждении оборудования, воздействия вируса
- г) производить настройки системы
- 44. К какому разряду задач относится задача расчета заработной платы?
- а) неструктурированных
- б) структурированных
- в) частично структурированных
- г) системных
- д) бессистемных

45. Для какого класса пользователей предназначена информационная система оперативного уровня?

- а) специалисты-исполнители
- б) руководители среднего звена
- в) руководители высшего звена
- г) эксперты, аудиторы
- 46. Указать, что из перечисленного относится к информационным услугам
- а) выпуск информационных изданий, ретроспективный поиск информации, предоставление первоисточника
- б) только ретроспективный поиск информации и предоставление первоисточника
- в) только выпуск информационных изданий
- г) только выпуск информационных изданий и ретроспективный поиск
- 47. К особенностям экономической информации относят:
- а) многократное повторение циклов ее получения и преобразования в установленные временные периоды (месяц, квартал, год и т. д.)
- б) обеспечение приоритета информации по сравнению с другими ресурсами
- в) многообразие источников и потребителей информации
- г) решение проблемы информационного кризиса
- д) значительный удельный вес рутинных процедур при обработке экономической информации.
- 48. К основным компонентам информационной технологии относят …
- а) сбыт произведенных продуктов материального производства
- б) подготовка сырья и материалов для производства продукции
- в) обработка и получение готового материального продукта
- г) обработка данных и получение выходной информации
- 49. Информационная система это :
- а) совокупность средств, используемых для реализации управленческого контроля, поддерживающего и ускоряющего процесс принятия решений
- б) взаимосвязанная совокупность средств, методов и персонала, используемых для хранения, обработки и выдачи информации в интересах достижения поставленных целей
- в) процесс, использующий совокупность средств и методов сбора, обработки и передачи данных (первичной информации), для получения информации нового качества о состоянии объекта, процесса или явления
- 50. Информационное обеспечение информационных систем это …–
- а) совокупность методов и средств, регламентирующих взаимодействие работников с техническими средствами и между собой в процессе разработки и эксплуатации информационной системы
- б) совокупность унифицированных систем документации, схем информационных потоков, циркулирующих в организации, а также методология построения баз данных
- в) совокупность правовых норм, определяющих создание, юридический статус и функционирование информационных систем, регламентирующих порядок получения, преобразования и использования информации

# **Лист регистрации изменений, дополнений и ревизий документа**

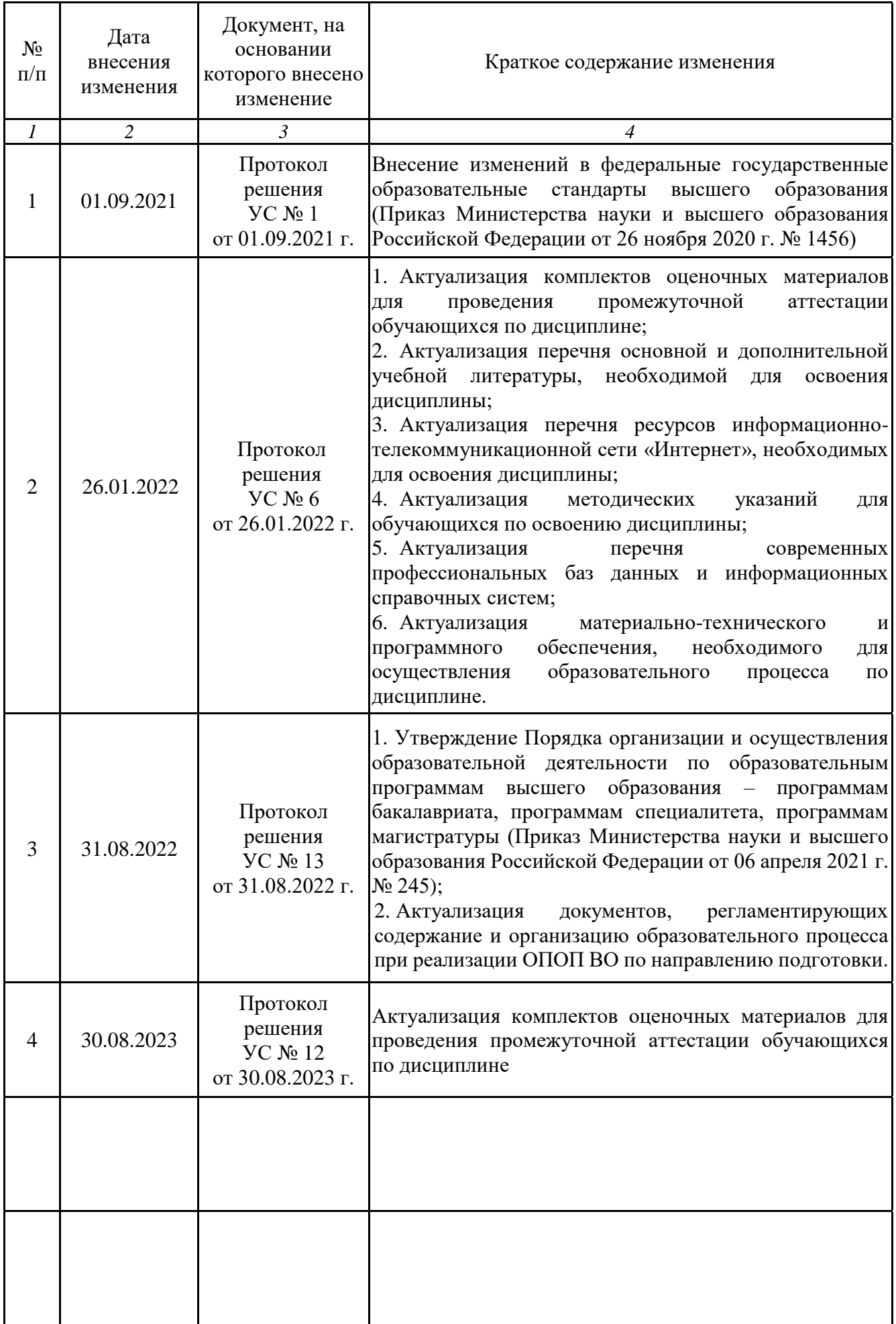